Aprendizagem Profunda com Matlab Aprendizagem de Máquina, Redes Neurais e Inteligência Artificial

# Professor Marco H. Terra

#### [terra@sc.usp.br](Material criado por Phil Kim\Professor Marco H. Terra)

Departmento de Engenharia Elétrica e de Computação Universiade de São Paulo em São Carlos

Parte 2

November 10, 2020

**KORKARYKERKER OQO** 

MATLAB Deep Learning: With Machine Learning, Neural Networks and Artificial Intelligence Phil Kim - Seoul, Soul-t'ukpyolsi, Korea (Republic of ) ISBN-13 (pbk): 978-1-4842-2844-9 ISBN-13 (electronic): 978-1-4842-2845-6 DOI 10.1007/978-1-4842-2845-6

## Sumário

[Rede Neural](#page-3-0)

[Aprendizagem supervisionada](#page-28-0)

[Treinamento de uma RN com uma camada: regra delta](#page-30-0)

K ロ ▶ K 個 ▶ K 할 ▶ K 할 ▶ 이 할 → 9 Q Q →

Treinamento de uma RN com múltiplas camadas

Classificação usando redes neurais

Classificação usando redes neurais: exercícios

### <span id="page-3-0"></span>Rede Neural

- **>** Largamente utilizada como modelo para aprendizagem de máquina
- $\triangleright$  Grande interesse atual em rede neural (RN): aprendizagem profunda

- **>** Como RN está relacionada com aprendizagem de máquina
- $\blacktriangleright$  Aprendizagem de RN com uma única camada

## Rede Neural

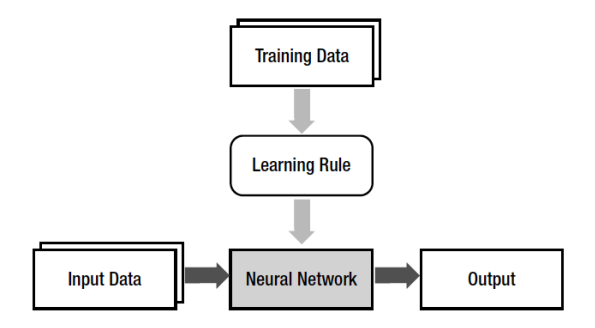

Figure 2: Relação entre aprendizagem de máquina e rede neural.

- ▶ Neurônio não tem a capacidade de armazenar informação
- ▶ Apenas transmite sinais para outro neurônio
- $\triangleright$  O cérebro é uma rede gigante de neurônios
- $\triangleright$  A associação de neurônios forma uma informação específica
- $\triangleright$  A RN reproduz a associação dos neurônios, mecanismo mais importante do cérebro, usando os pesos

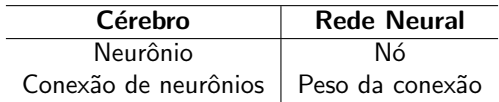

Table 1: Resumo da analogia entre cérebro e rede neural

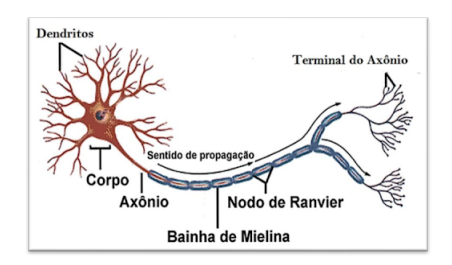

Figure 3: Neurônio (Fonte: MT Ciências, circuito itinerante.)

**KORKARYKERKER OQO** 

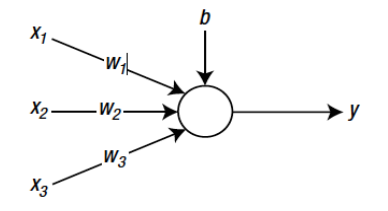

<span id="page-7-0"></span>Figure 4: Um nó que recebe três entradas.

**Kロトメ部トメミトメミト ミニのQC** 

- $\triangleright$  Node of Ranvier, periodic gap in the insulating sheath (myelin) on the axon of certain neurons that serves to facilitate the rapid conduction of nerve impulses
- $\triangleright$  Neurônio artificial (Figura [4\)](#page-7-0): círculo e seta denotam o nó e o fluxo de sinal

**KORKARYKERKER OQO** 

- $\triangleright$   $x_1$ ,  $x_2$  e  $x_3$  são os sinais de entrada
- $\triangleright$   $w_1$ ,  $w_2$  e  $w_3$  são os pesos para os sinais correspondentes
- $\triangleright$  b é um fator de polarização

 $\triangleright$  A soma poderada do neurônio da Figura [4](#page-7-0) é calculada da seguinte maneira

$$
v = (w_1x_1) + (w_2x_2) + (w_3x_3) + b \tag{1}
$$

$$
v = wx + b \tag{2}
$$

KO K K Ø K K E K K E K V K K K K K K K K K

$$
w = \begin{bmatrix} w_1 & w_2 & w_3 \end{bmatrix} \quad x = \begin{bmatrix} x_1 \\ x_2 \\ x_3 \end{bmatrix} \tag{3}
$$

► Este exemplo ilustra a função dos pesos na RN: imita como o cérebro altera a associação dos neurônios

Eunção de ativação: determina o comportamento dos nós

$$
y = \phi(v) = \phi(wx + b)
$$
 (4)

K ロ ▶ K @ ▶ K 할 ▶ K 할 ▶ | 할 | ⊙Q @

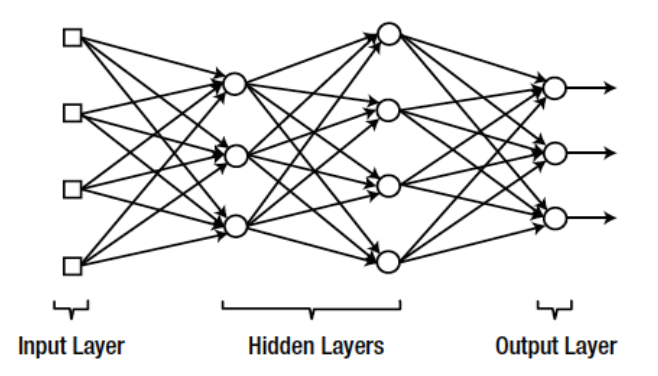

Figure 5: Uma estrutura por camadas dos nós.

KOKK@KKEKKEK E 1990

- RN com apenas camadas de entrada e de saída são chamadas de RN com camada simples
- ▶ Quando há uma camada escondida: shallow or vanilla NN
- ▶ Quando há duas ou mais camadas escondidadas: RN profunda

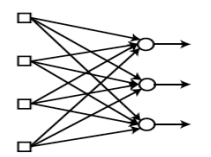

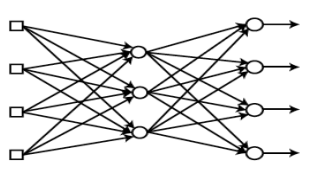

**Single-layer Neural Network** 

(Shallow) Multi-layer Neural Network

K ロ ▶ K @ ▶ K 할 ▶ K 할 ▶ 이 할 → 9 Q Q →

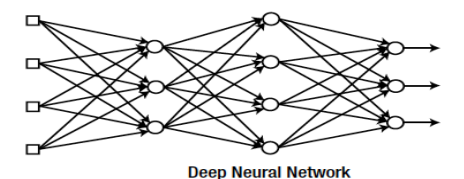

Figure 6: As definições de uma RN dependem da arquitetura das camadas.

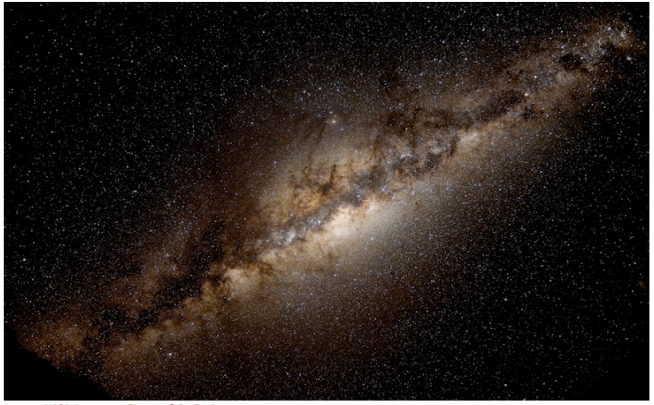

(source: NASA Astronomy Picture of the Day)

Figure 7: Via Láctea.

K ロ ▶ K @ ▶ K 할 ▶ K 할 ▶ | 할 | © 9 Q @

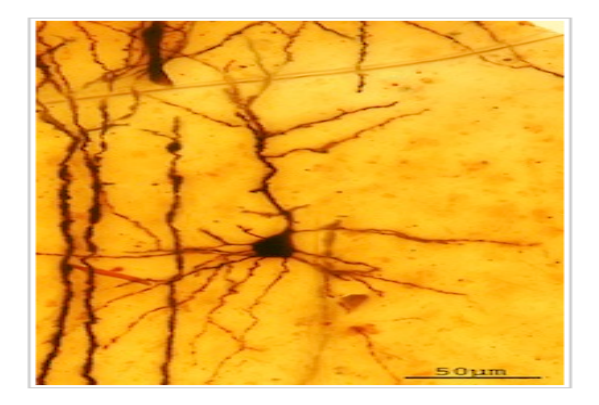

Figure 8: Neurônio.

K ロ ▶ K @ ▶ K 할 ▶ K 할 ▶ | 할 | ⊙Q @

- $\triangleright$  O cérebro é uma rede gigante de neurônios
- $\blacktriangleright$  A RN  $\acute{\text{e}}$  uma rede de nós
- $\blacktriangleright$  Quantos neurônios, aproximadamente, temos no cérebro?

KO KKOKKEKKEK E DAG

- $\triangleright$  O cérebro é uma rede gigante de neurônios
- $\blacktriangleright$  A RN  $\acute{\text{e}}$  uma rede de nós
- $\triangleright$  Quantos neurônios, aproximadamente, temos no cérebro?

- $\triangleright$  86 bilhões de neurônios
- $\blacktriangleright$  Quantas estrelas temos na Via Láctea?

- $\triangleright$  O cérebro é uma rede gigante de neurônios
- $\blacktriangleright$  A RN é uma rede de nós
- $\triangleright$  Quantos neurônios, aproximadamente, temos no cérebro?

- $\triangleright$  86 bilhões de neurônios
- $\blacktriangleright$  Quantas estrelas temos na Via Láctea?
- $\blacktriangleright$  Fntre 200 e 400 bilhões

▶ Considere a seguinte RN com uma camada escondida:

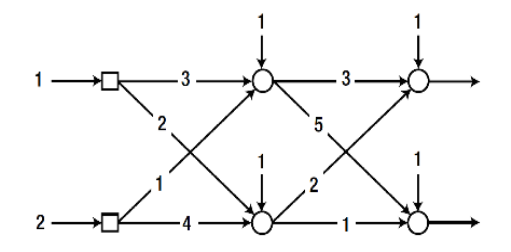

Figure 9: Rede neural com uma única camada escondida.

K ロ ▶ K @ ▶ K 할 ▶ K 할 ▶ | 할 | © 9 Q @

Função de ativação:

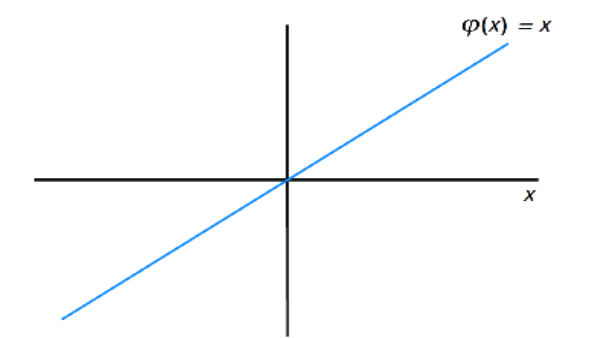

Figure 10: Função de ativação linear de cada nó.

K ロ ▶ K @ ▶ K 할 ▶ K 할 ▶ | 할 | © 9 Q @

 $\triangleright$  Calcule as saídas da seguinte rede neural:

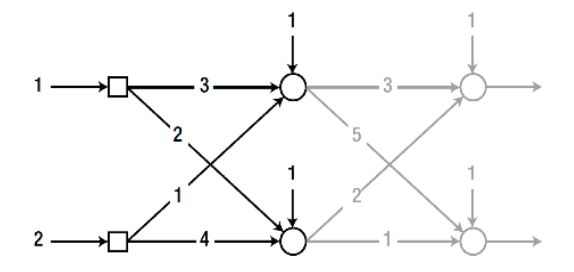

Figure 11: Cálculo da saída a partir da camada escondida.

**In Soma ponderada, primeiro nó da camada escondida** 

Soma ponderada: 
$$
v = (3x1) + (1x2) + 1 = 6
$$
 (5)

Saída: 
$$
y = \phi(v) = v = 6
$$
 (6)

K ロ ▶ K @ ▶ K 할 ▶ K 할 ▶ | 할 | ⊙Q @

 $\blacktriangleright$  Segundo nó da camada escondida

Soma ponderada: 
$$
v = (2x1) + (4x2) + 1 = 11
$$
 (7)

\nSaída:  $y = \phi(v) = v = 11$  (8)

 $\blacktriangleright$ 

A soma poderada: relação matricial

$$
v = \begin{bmatrix} 3x1 + 1x2 + 1 \\ 2x1 + 4x2 + 1 \end{bmatrix} = \begin{bmatrix} 3 & 1 \\ 2 & 4 \end{bmatrix} \begin{bmatrix} 1 \\ 2 \end{bmatrix} + \begin{bmatrix} 1 \\ 1 \end{bmatrix} = \begin{bmatrix} 6 \\ 11 \end{bmatrix}
$$
(9)  
\n
$$
v = Wx + b
$$
(10)

$$
W = \begin{bmatrix} \text{pesos do primeiro nó} \\ \text{pesos do segundo nó} \end{bmatrix} = \begin{bmatrix} 3 & 1 \\ 2 & 4 \end{bmatrix}
$$
 (11)

K ロ ▶ K @ ▶ K 할 ▶ K 할 ▶ | 할 | ⊙Q @

Cálculo das saídas da próxima camada:

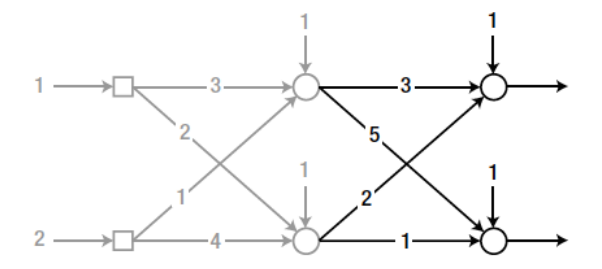

Figure 12: Camada oculta.

K ロ ▶ K @ ▶ K 할 ▶ K 할 ▶ | 할 | © 9 Q @

 $\blacktriangleright$  A soma poderada:

$$
v = \begin{bmatrix} 3 & 2 \\ 5 & 1 \end{bmatrix} \begin{bmatrix} 6 \\ 11 \end{bmatrix} + \begin{bmatrix} 1 \\ 1 \end{bmatrix} = \begin{bmatrix} 41 \\ 42 \end{bmatrix}
$$
 (12)

 $\blacktriangleright$  Saída da camada oculta:

$$
v = \phi(v) = v = \begin{bmatrix} 41 \\ 42 \end{bmatrix} \tag{13}
$$

**Kロトメ部トメミトメミト ミニのQC** 

**Inity Simplicidade algébrica para tratar problemas complexos** 

## Aprendizagem de máquina

Consequência de se adotar a função de ativação linear

$$
v = \begin{bmatrix} 3 & 2 \\ 5 & 1 \end{bmatrix} \begin{bmatrix} 6 \\ 11 \end{bmatrix} + \begin{bmatrix} 1 \\ 1 \end{bmatrix}
$$
(14)  
\n
$$
= \begin{bmatrix} 3 & 2 \\ 5 & 1 \end{bmatrix} \begin{bmatrix} 3 & 1 \\ 2 & 4 \end{bmatrix} \begin{bmatrix} 1 \\ 2 \end{bmatrix} + \begin{bmatrix} 1 \\ 1 \end{bmatrix} + \begin{bmatrix} 1 \\ 1 \end{bmatrix}
$$
(15)  
\n
$$
= \begin{bmatrix} 3 & 2 \\ 5 & 1 \end{bmatrix} \begin{bmatrix} 3 & 1 \\ 2 & 4 \end{bmatrix} \begin{bmatrix} 1 \\ 2 \end{bmatrix} + \begin{bmatrix} 3 & 2 \\ 5 & 1 \end{bmatrix} \begin{bmatrix} 1 \\ 1 \end{bmatrix} + \begin{bmatrix} 1 \\ 1 \end{bmatrix}
$$
(16)  
\n
$$
= \begin{bmatrix} 13 & 11 \\ 17 & 9 \end{bmatrix} \begin{bmatrix} 1 \\ 2 \end{bmatrix} + \begin{bmatrix} 6 \\ 7 \end{bmatrix}
$$
(17)

K ロ ▶ K @ ▶ K 할 ▶ K 할 ▶ | 할 | ⊙Q @

# Aprendizagem de máquina

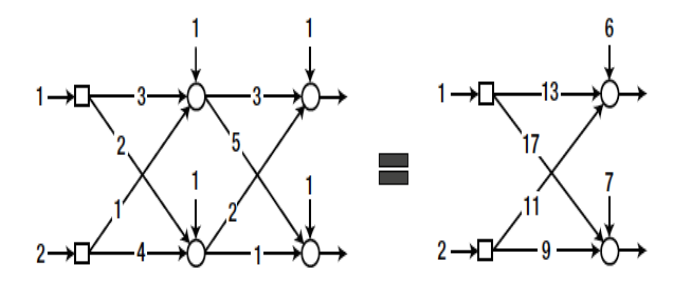

#### Figure 13: Equivalente a uma RN sem camada escondida.

<span id="page-28-0"></span>Procedimento para treinar uma RN supervisionada

- 1 Inicialize os pesos com valores adequados
- 2 Considere a entrada a partir dos dados de treinamento entrada, saída desejada. Insira esses dados na RN e calcule o erro da saída desejada

- 3 Ajuste os pesos para diminuir o erro
- 4 Repita os passos 2 e 3 para todos os dados de treinamento

# Aprendizagem supervisionada

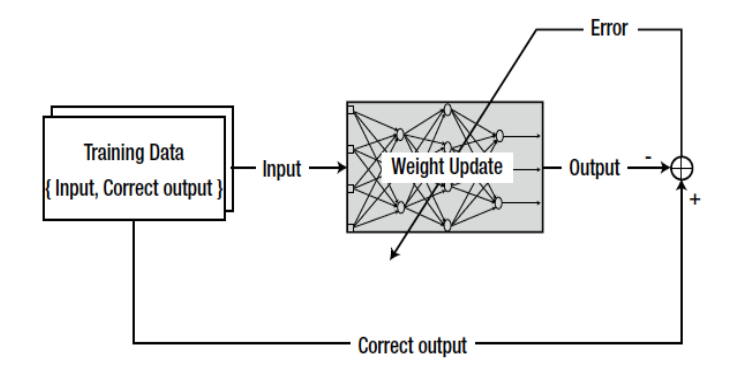

Figure 14: O conceito de rede supervisionada.

#### <span id="page-30-0"></span>Treinamento de uma RN com uma camada

- $\triangleright$  Regra de aprendizagem é vital na pesquisa de RN
- **-** Regra Delta: regra de aprendizagem representativa de uma RN com uma camada

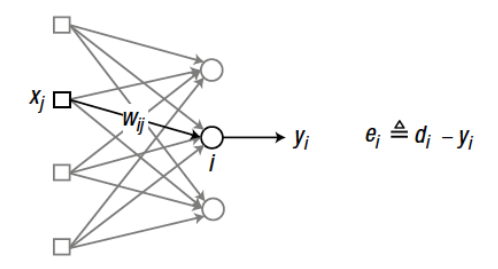

Figure 15: RN com uma camada

#### Treinamento de uma RN com uma camada

"Se um nó de entrada contribue para o erro do nó de saída, o peso entre os dois nós é ajustado em proporção ao valor da entrada,  $x_i$  e o erro de saída, *e<sub>i</sub>*."

$$
w_{ij} \leftarrow w_{ij} + \alpha e_i x_j \tag{18}
$$

KELK KØLK VELKEN EL 1990

$$
\blacktriangleright x_j = \text{saída do nó de entrada } j, (j=1,2,3)
$$

$$
\bullet \quad e_i = \text{erro do nó de saída } i
$$

 $\triangleright$   $w_{ii}$  = peso entre o nó de saída *i* e o nó de entrada *j* 

 $\triangleright$   $\alpha$  = taxa de aprendizagem  $(0 < \alpha \leq 1)$ (baixa, aprendizagem lenta / alta, aprendizagem rápida)

# Exemplo

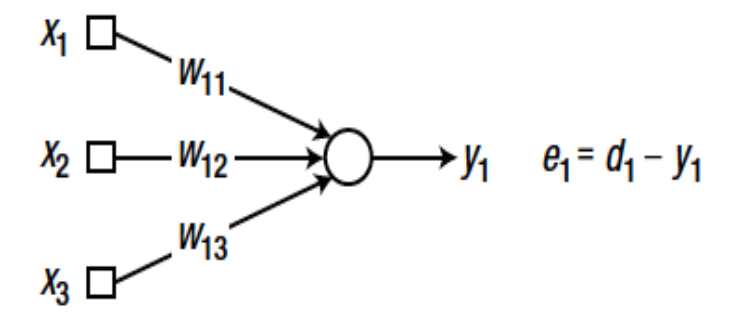

Figure 16: Rede neural com uma única camada com três nós de entrada e um nó de saída.

# Exemplo

Regra delta

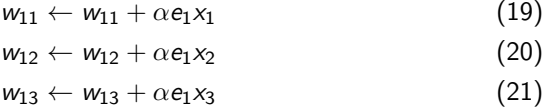

K ロ ▶ K @ ▶ K 할 ▶ K 할 ▶ | 할 | ⊙Q @

Resumo do processo de treinamento usando a regra delta para uma rede com uma única camada

- $\blacktriangleright$  1. Inicialize os pesos com valores adequados
- $\blacktriangleright$  2. Considere  $x_i$ ,  $d_i$  e calcule

$$
e_i=d_i-y_i
$$

 $\triangleright$  3. Calcule as taxas de ajuste dos pesos

$$
\Delta w_{ij} = \alpha e_i x_j
$$

 $\blacktriangleright$  4. Ajuste os peso com

$$
w_{ij} \leftarrow w_{ij} + \Delta w_{ij} \tag{22}
$$

- $\triangleright$  5. Execute os passos 2-4 para todos os dados de treinamento
- $\triangleright$  6. Repita os passos 2-5 até que o erro alcance um nível de tolerância aceitável

#### Gradiente descendente

- $\triangleright$  Época: número de iterações de treinamento
- Exemplo: época = n significa que a rede neural repete o processo de treinamento n vezes com o mesmo conjunto de dados
- $\triangleright$  A regra delta é o método do gradiente descendente

#### Regra delta generalizada

$$
w_{ij} \leftarrow w_{ij} + \alpha_i \delta_i x_j
$$
  
\n
$$
\delta_i = \dot{\phi}(v_i)e_i
$$
\n(23)

- $\blacktriangleright$   $e_i$  = erro do nó de saída *i*
- $\triangleright$   $v_i$  = soma ponderada do nó de saída *i*
- $\blacktriangleright$   $\dot{\phi}$  = derivada da função de ativação  $\phi$  do nó de saída i
#### Gradiente descendente

**Intera** Considerando a função de ativação linear  $\phi(x) = x$ ,  $\dot{\phi}(x) = 1$ , então

$$
\delta_i = e_i
$$

 $\blacktriangleright$  Função de ativação sigmoidal

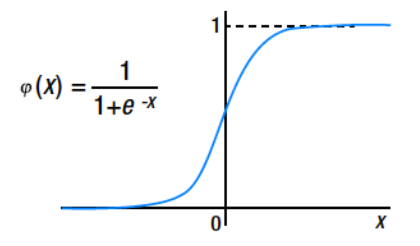

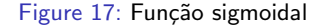

K ロ ▶ K 個 ▶ K 할 ▶ K 할 ▶ 이 할 → 이익 @

### Gradiente descendente

▶ Derivada da função sigmoidal

$$
\dot{\phi}(x) = \frac{0*(1+e^{-x})-(0-e^{-x})}{(1+e^{-x})^2} \tag{25}
$$

$$
= \frac{1}{(1+e^{-x})} \times \left(1 - \frac{1}{(1+e^{-x})}\right) \tag{26}
$$

$$
= \phi(x)(1 - \phi(x)) \tag{27}
$$

K ロ ▶ K @ ▶ K 할 ▶ K 할 ▶ | 할 | ⊙Q @

 $\blacktriangleright$  Regra delta e ajustes dos pesos

$$
\delta_i = \dot{\phi}_i(v_i)e_i = \phi(v_i)(1 - \phi(v_i))e_i
$$
  

$$
w_{ij} \leftarrow w_{ij} + \phi(v_i)(1 - \phi(v_i))e_ix_j
$$

# Método Gradiente Descendente Estocástico (GDE)

- $\triangleright$  Calcula o erro para cada dado de treinamento e ajusta os pesos imediatamente
- $\triangleright$  Se tivermos *n* pontos de dados de treinamento o GDE ajusta os pesos n vezes

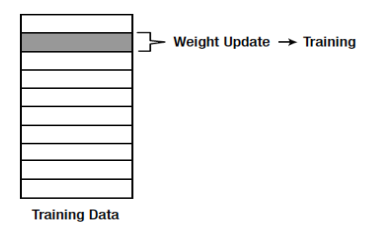

Figure 18: Como o ajuste dos pesos do GDE está relacionado com o conjunto dos dados de treinamento

**KORK ERKER ADAM ADA** 

# Método Gradiente Descendente Estocástico (GDE)

• O GDE calcula os ajustes dos pesos com

$$
\Delta w_{ij} = \alpha \delta_i x_j
$$

K ロ ▶ K @ ▶ K 할 ▶ K 할 ▶ | 할 | © 9 Q @

## Método batch

- $\triangleright$  No método *batch*, cada ajuste de peso é calculado para todos os erros dos dados de treinamento
- $\triangleright$  A média dos ajustes dos pesos é usada para ajustar os pesos

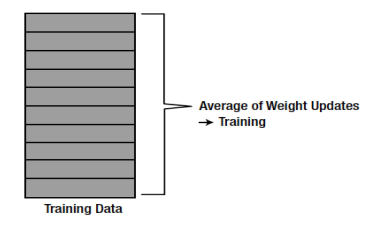

**KORK ERKER ADAM ADA** 

Figure 19: O método batch calcula o ajuste dos pesos e processo de trainamento.

### Método *batch*

- $\triangleright$  Utiliza todos dados de treinamento e ajusta os pesos uma úncia vez
- $\triangleright$  O cálculo dos pesos é feito da seguinte maneira:

$$
\Delta w_{ij} = \frac{1}{N} \sum_{k=1}^N \Delta w_{ij}(k)
$$

sendo  $\Delta_{ii}(k)$  é o ajuste do peso para o k-ésimo dado de treinamento e n é o número total dos dados de treinamento

 $\triangleright$  Cálculo da média dos ajustes dos pesos: maior consumo de tempo

K ロ ▶ K 個 ▶ K 할 ▶ K 할 ▶ 이 할 → 9 Q Q →

### Método *batch*

- $\triangleright$  Utiliza todos dados de treinamento e ajusta os pesos uma úncia vez
- $\triangleright$  O cálculo dos pesos é feito da seguinte maneira:

$$
\Delta w_{ij} = \frac{1}{N} \sum_{k=1}^N \Delta w_{ij}(k)
$$

sendo  $\Delta_{ii}(k)$  é o ajuste do peso para o k-ésimo dado de treinamento e n é o número total dos dados de treinamento

 $\triangleright$  Cálculo da média dos ajustes dos pesos: maior consumo de tempo

K ロ ▶ K 個 ▶ K 할 ▶ K 할 ▶ 이 할 → 9 Q Q →

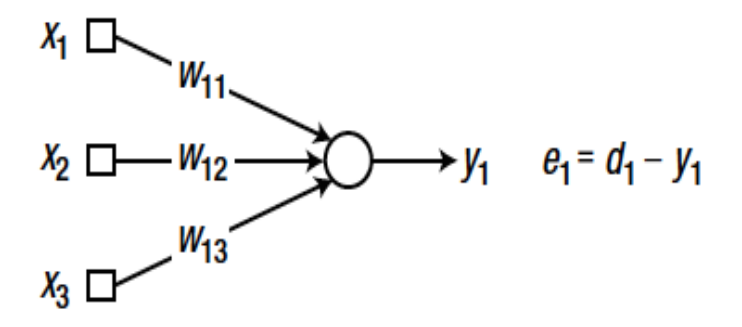

Figure 20: Rede neural com uma única camada com três nós de entrada e um nó de saída.

K ロ ▶ K 個 ▶ K 할 ▶ K 할 ▶ 이 할 → 이익 @

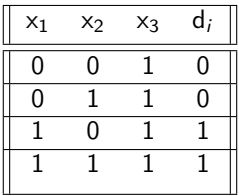

Regra delta - função sgmoidal

$$
\delta_i = \phi(v_i)(1 - \phi(v_i))e_i
$$
  
\n
$$
\Delta w_{ij} = \alpha \delta_i x_j
$$
  
\n
$$
w_{ij} \leftarrow w_{ij} + \Delta w_{ij}
$$

K ロ ▶ K @ ▶ K 할 ▶ K 할 ▶ | 할 | ⊙Q @

Aplicação dos métodos GDE e batch

#### <span id="page-45-0"></span>Método do Gradiente Descendente Estocástico

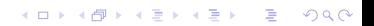

<span id="page-46-0"></span>- This program calls in the function DeltaBatch.m for supervised training of a neural network.

```
clear all clc
X = \begin{bmatrix} 0 & 0 & 1 \\ 0 & 1 & 0 & 1 \\ 1 & 1 & 0 & 1 \\ 1 & 0 & 1 & 1 \end{bmatrix}; D = \begin{bmatrix} 0 \\ 0 \\ 0 \\ 1 & 1 \end{bmatrix};
W = 2^*rand(1, 3) - 1;
- Training (adjusting weights):
for epoch = 1:10000W = DeltaBatch(W, X, D);
end
- Inference:
N = 4:
y = zeros(N,1);
for k = 1:Nx = X(k, :)';
v = W^*x;
y(k) = Sigmoid(v); - obtained
output.
end
disp('Results:'); disp(' [desired neurono utput]
0
); disp([Dy]);
```
<span id="page-47-0"></span>function  $W =$  DeltaBatch(W, X, D) alpha  $= 0.9$ ;  $dWsum = zeros(3, 1);$  $N = 4$ : for  $k = 1:N$ 

> $x = X(k, :)'$ ;  $d = D(k);$  $v = W * x$ ;  $y =$  Sigmoid(v);  $e = d - y;$ delta =  $y * (1 - y) * e$ ;  $dW = alpha * delta * x;$  $dWsum = dWsum + dW$ :

> > **KORK ERKER ADAM ADA**

end  $dW$ avg =  $dW$ sum/N;  $W(1) = W(1) + dWavg(1);$  $W(2) = W(2) + dW$ avg $(2)$ ;  $W(3) = W(3) + dW$ avg $(3)$ ; end

function y = Sigmoid(x) y = 1 / (1 + exp(-x)); end

Resultado:

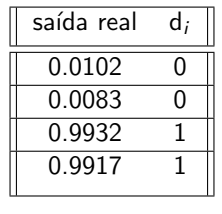

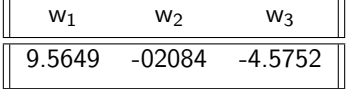

K ロ K K d K K B K K B K X B K Y Q Q Q

Método Batch

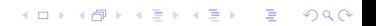

- This program calls in the function DeltaBatch.m for supervised training of a neural network.

**KORKARYKERKER POLO** 

```
clear all; clc
X = [0 \ 0 \ 1; \ 0 \ 1 \ 1; \ 1 \ 0 \ 1; \ 1 \ 1 \ 1]; D = [0; \ 0; \ 1; \ 1];
W = 2^*rand(1, 3) - 1;
for epoch = 1:40000W = DeltaBatch(W, X, D);
end
- Inference:
N = 4:
y = zeros(N,1);
for k = 1:Nx = X(k, :)';
v = W^*x:
y(k) = Sigmoid(v);
end
disp('Results:');
disp('[desired neuron-output]');
disp([D \nu]);
```

```
function W = DeltaBatch(W, X, D);
alpha = 0.9;
dWsum = zeros(3, 1);N = 4;
for k = 1:Nx = X(k, :)';
d = D(k);
v = W^*x:
y =Sigmoid(v);
e = d - v;
delta = y*(1-y)*e;
dW = alpha*delta*x;dWsum = dWsum + dW;
end
dWavg = dWsum/N;
W(1) = W(1) + dWavg(1);
W(2) = W(2) + dWavg(2);W(3) = W(3) + dWavg(3);
end
```
**KORK EXTERNE PROVIDE** 

#### Resultado:

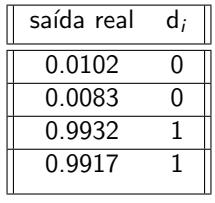

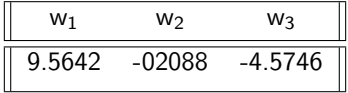

K ロ K K 레 K K E K K E X X K K K K A K K

Comparação entre GDE e Batch Erros médios

K ロ ▶ K @ ▶ K 할 ▶ K 할 ▶ | 할 | ⊙Q @

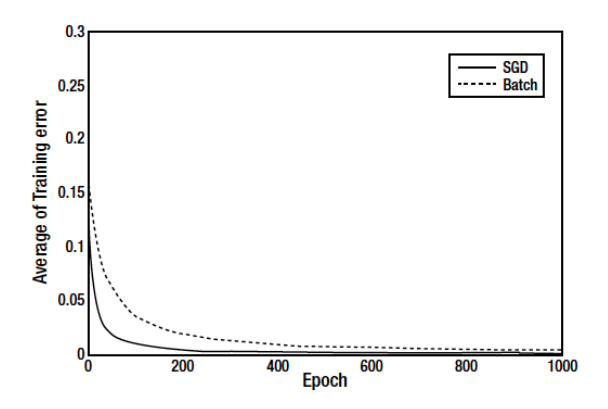

Figure 21: O método Gradiente Descendente Estocástico aprende mais rápido que o método Batch.

イロト イ部 トイ君 トイ君 ト

È

 $299$ 

- The weights of both methods are initialized with the same values.

**KORK EXTERNE PROVIDE** 

```
X = [0 0 1;0 1 1;
1 0 1;
1 1 1];
D = [0; 0; 1; 1];
E1 = zeros(1000, 1);E2 = \text{zeros}(1000, 1);
W1 = 2*rand(1, 3) - 1;W2 = W1:
          for epoch = 1:1000W1 = \text{DeltaSGD}(W1, X, D);W2 = \text{DeltaBatch}(W2, X, D);es1 = 0;
          es2 = 0:
          N = 4:
               for k = 1:Nx = X(k, :)';
               d = D(k);v1 = W1*x:
               y1 = Sigmoid(v1);
               es1 = es1 + (d - y1)^2;v2 = W2^*x;
               y2 = Sigmoid(v2);
               \text{es2} = \text{es2} + (\text{d} - \text{y2})^2;end
          E1(epoch) = es1/N;E2(epoch) = es2/N;
         end
```

```
plot(E1, 'r', 'LineWidth', 1.5)
hold on
plot(E2, 'b:', 'LineWidth', 1.5)
xlabel('Epoch')
ylabel('Average of Training error')
legend('SGD', 'Batch')
```
**KORK ERKER ADAM ADA** 

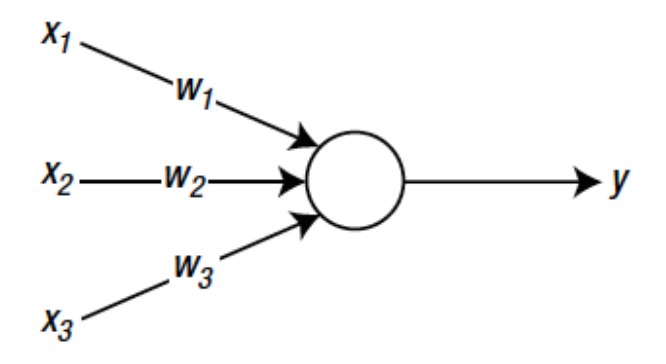

Figure 22: Rede neural com uma única camada.

KOKK@KKEKKEK E 1990

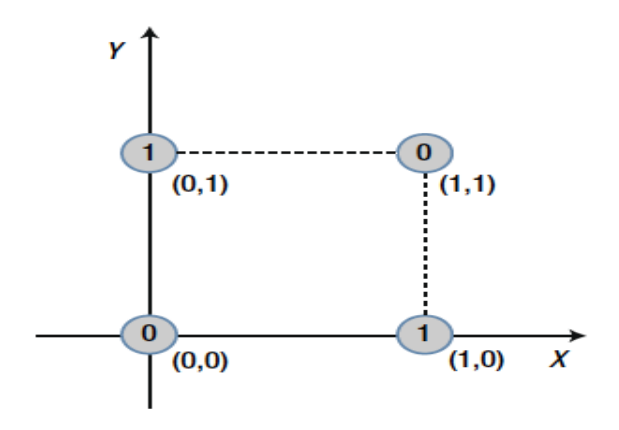

Figure 23: Interpretando os três valores dos dados de entrada com as coordenadas X, Y e Z.

K ロ ▶ K 個 ▶ K 할 ▶ K 할 ▶ 이 할 → 9 Q Q →

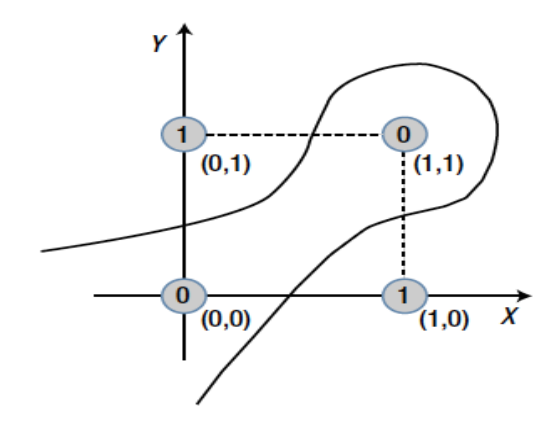

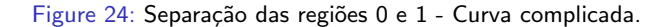

K ロ ▶ K 레 ▶ K 코 ▶ K 코 ▶ 『코 │ ◆ 9 Q Q ↓

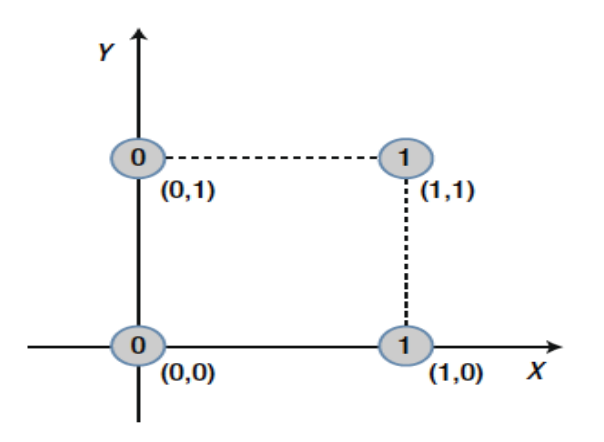

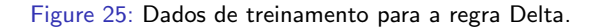

K ロ ▶ K 個 ▶ K 할 ▶ K 할 ▶ 이 할 → 9 Q Q →

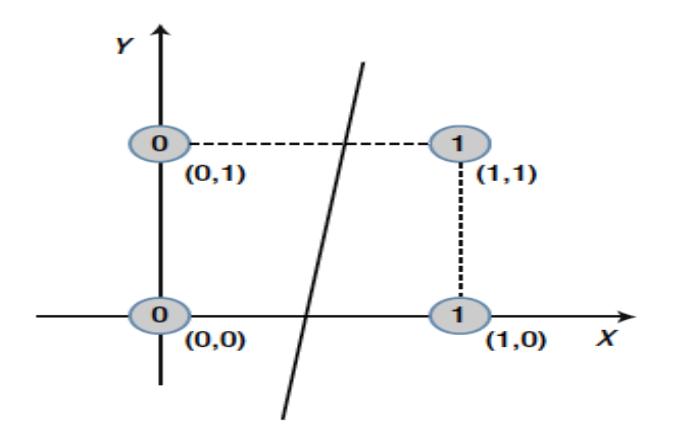

Figure 26: Problema de dados linearmente separáveis. Se não for separável, a RN necessita mais camadas.

K ロ ▶ K 個 ▶ K 할 ▶ K 할 ▶ 이 할 → 9 Q Q →

#### Treinamento de uma RN com múltiplas camadas

K ロ K K 레 K K B K X B K Y A C K H C H D A C K

# RN com múltiplas camadas

- ▶ Consegue classificar classes não linearmente separáveis (limitação da RN com uma única camada);
- $\blacktriangleright$  Presença de camadas escondidas (intermediárias):
	- ▶ Neurônios escondidos extraem a maior parte das informações contidas nas amostras;
- $\triangleright$  Principais aplicações: classificador, aproximador de funções, otimização, previsão de séries temporais, identificação e controle de processos;

**KORK ERKER ADAM ADA** 

**F** Treinamento supervisionado: algoritmo **back-propagation**.

▶ A regra Delta sozinha não consegue treinar uma RN multicamadas:

- $\triangleright$  Não são definidos erros para camadas escondidas;
- $\triangleright$  O algoritmo back-propagation define os erros para as camadas escondidas:
	- ▶ Uma vez definidos esses erros, a regra Delta pode ser usada para ajustar os pesos em cada camada;
- $\triangleright$  Os sinais de entrada e erro de saída fluem em sentidos contrários:
	- $\triangleright$  Sinais de entrada → sentido direto (forward propagation);
	- $\triangleright$  Sinais de erro de saída → sentido reverso (backward propagation).

4 0 > 4 4 + 4 = + 4 = + = + + 0 4 0 +

Considere a seguinte RN multicamadas com dois neurônios na camada escondida e dois neurônios na camada de saída:

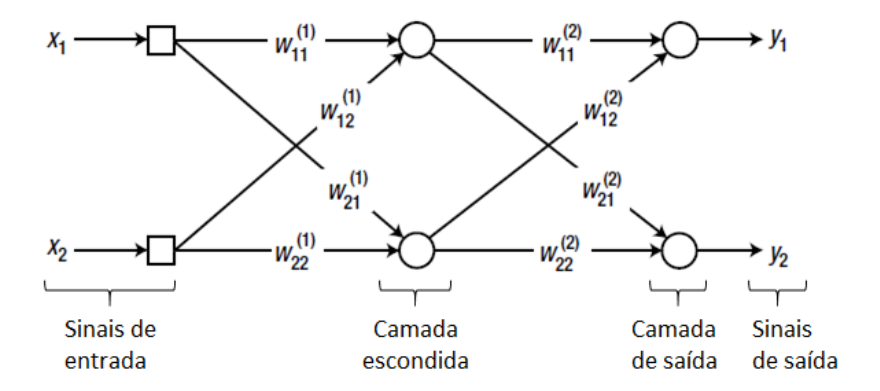

Figure 27: RN multicamadas com uma camada escondida. Fonte: [\[1\]](#page-0-0).

 $1^\circ$ : propagar o sinal de entrada  $\begin{bmatrix} x_1 & x_2 \end{bmatrix}^T$  pela camada intermediária.

$$
\begin{bmatrix} v_1^{(1)} \\ v_2^{(1)} \end{bmatrix} = \begin{bmatrix} w_{11}^{(1)} & w_{12}^{(1)} \\ w_{21}^{(1)} & w_{22}^{(1)} \end{bmatrix} \begin{bmatrix} x_1 \\ x_2 \end{bmatrix} = W_1x,
$$

e ent˜ao:

$$
\begin{bmatrix}y_1^{(1)} \\ y_2^{(1)} \end{bmatrix} = \begin{bmatrix} \varphi\left(v_1^{(1)}\right) \\ \varphi\left(v_2^{(1)}\right) \end{bmatrix},
$$

onde  $\varphi(.)$  é a função de ativação,  $y^{(k)}_i$  $i^{(k)}$  é a saída do i-ésimo neurônio da k-ésima camada,  $w_{ji}^{(k)}$  é o peso que conecta o j-ésimo neurônio da késima camada neural ao i-ésimo neurônio da camada anterior. (Perceba que se  $k=1$ ,  $w_{ji}^{(1)}$  conecta os neurônios da 1ª camada escondida aos sinais de entrada.)

e então:

 $2^\circ$ : propagar as saídas da camada escondida para obter os sinais de saída da rede.

$$
\begin{bmatrix} v_1 \\ v_2 \end{bmatrix} = \begin{bmatrix} w_{11}^{(2)} & w_{12}^{(2)} \\ w_{21}^{(2)} & w_{22}^{(2)} \end{bmatrix} \begin{bmatrix} y_1^{(1)} \\ y_2^{(1)} \end{bmatrix} = W_2 y^{(1)},
$$

$$
\begin{bmatrix} y_1 \\ y_2 \end{bmatrix} = \begin{bmatrix} \varphi(v_1) \\ \varphi(v_2) \end{bmatrix},
$$

K ロ ▶ K 個 ▶ K 할 ▶ K 할 ▶ 이 할 → 9 Q Q →

onde  $y_i$  é a saída do i-ésimo neurônio da camada de saída.

3°: calcular os erros e  $\delta_i$  (o mesmo da regra Delta) da camada de saída.

$$
e_1 = d_1 - y_1,
$$
  
\n $\delta_1 = \varphi'(v_1)e_1,$   
\n $e_2 = d_2 - y_2,$   
\n $\delta_2 = \varphi'(v_2)e_2,$ 

onde  $e_i$  é o erro obtido pelo i-ésimo neurônio da camada de saída,  $d_i$  é o valor desejado e  $\varphi'(.)$  é a derivada da função de ativação.

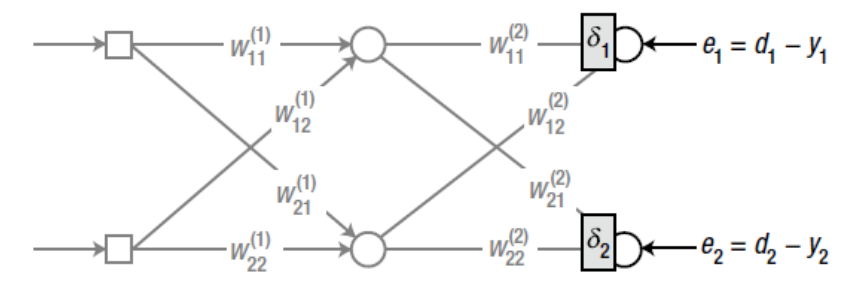

Figure 28: RN multicamadas com os  $\delta$ s do back-propagation. Fonte: [\[1\]](#page-0-0).

**KORKARYKERKER POLO** 

4 $^{\circ}$ : calcular os erros e  $\delta_{i}$  (o mesmo da regra Delta) da camada escondida.

$$
e_1^{(1)} = w_{11}^{(2)} \delta_1 + w_{21}^{(2)} \delta_2, \t e_2^{(1)} = w_{12}^{(2)} \delta_1 + w_{22}^{(2)} \delta_2, \n\delta_1^{(1)} = \varphi' \left(v_1^{(1)}\right) e_1^{(1)}, \t \delta_2^{(1)} = \varphi' \left(v_2^{(1)}\right) e_2^{(1)},
$$

onde  $v_1^{(1)}$  e  $v_2^{(1)}$  foram determinados no  $1^\circ$  passo.

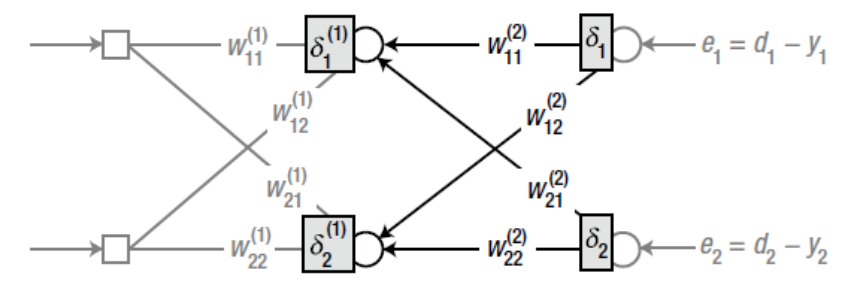

Figure 29: RN com  $\delta$ s do back-propagation na camada escondida. Fonte: [\[1\]](#page-0-0). **KORKARYKERKER POLO** 

Perceba que  $e_1^{(1)}$  e  $e_2^{(1)}$  podem ser calculados por:

$$
\begin{bmatrix} e_1^{(1)} \\ e_2^{(1)} \end{bmatrix} = \begin{bmatrix} w_{11}^{(2)} & w_{21}^{(2)} \\ w_{12}^{(2)} & w_{22}^{(2)} \end{bmatrix} \begin{bmatrix} \delta_1 \\ \delta_2 \end{bmatrix} = W_2^T \begin{bmatrix} \delta_1 \\ \delta_2 \end{bmatrix} \Rightarrow \text{útil para implementação.}
$$

Obs.: se existirem mais camadas escondidas com diferentes números de neurônios, o mesmo processo se repete para cada uma delas e os respectivos deltas são calculados.

KID KA KERKER KID KO

5°: ajustar os pesos sinápticos da k-ésima camada neural.

$$
\Delta w_{ji}^{(k)} = \alpha \delta_i^{(k)} x_{ji},
$$

$$
w_{ji}^{(k)} \leftarrow w_{ji}^{(k)} + \Delta w_{ji}^{(k)},
$$

onde  $x_{ji}$  é o sinal que multiplica o peso  $w_{ji}^{(k)}$  e  $\alpha$  é a taxa de aprendizagem tal que  $\alpha \in (0,1]$ .
Exemplo: ajuste dos pesos  $w_{21}^{(2)}$  e  $w_{11}^{(1)}$ .

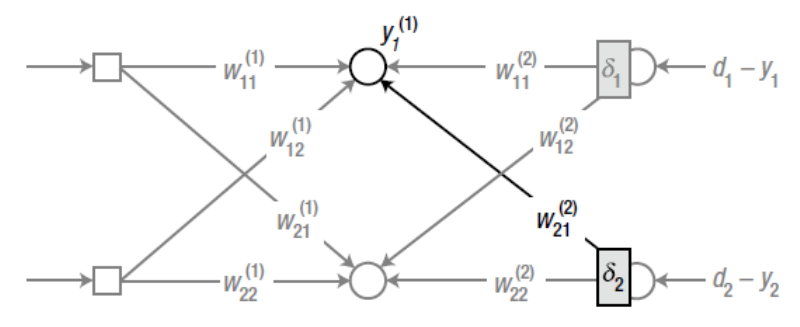

Figure 30: Ajuste de  $w_{21}^{(2)}$ . Fonte: [\[1\]](#page-0-0).

Ajuste:

$$
\Delta w_{21}^{(2)} = \alpha \delta_2 y_1^{(1)}, \qquad w_{21}^{(2)} \leftarrow w_{21}^{(2)} + \Delta w_{21}^{(2)},
$$

**KORKARYKERKER POLO** 

onde  $y_1^{(1)}$  é a saída do primeiro nó da camada escondida.

Continuação.

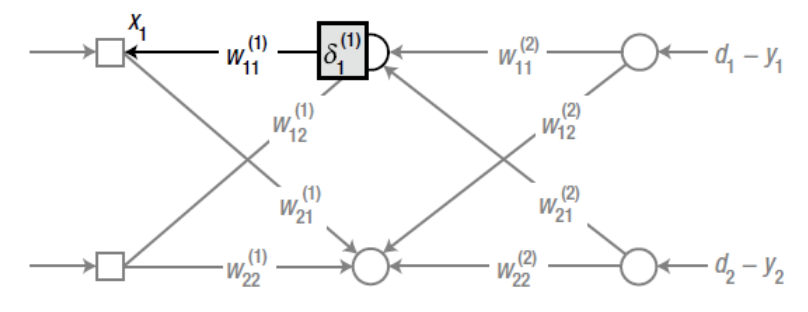

Figure 31: Ajuste de  $w_{11}^{(1)}$ . Fonte: [\[1\]](#page-0-0).

Ajuste:

$$
\Delta w_{11}^{(1)} = \alpha \delta_1^{(1)} x_1, \qquad w_{11}^{(1)} \leftarrow w_{11}^{(1)} + \Delta w_{11}^{(1)},
$$

K ロ ▶ K 個 ▶ K 결 ▶ K 결 ▶ │ 결 │ K 9 Q Q

onde  $x_1$  é o primeiro sinal de entrada da rede neural.

Algoritmo:

- 1. Inicializar os pesos (geralmente de forma aleatória com  $w_{ji}^{(k)} \in [-1,1]$ );
- 2. Apresentar os dados de entrada do conjunto de treinamento e obter a saída da rede. Calcular os erros de saída e os  $\delta$ s dos neurônios de saída:

$$
e = d - y, \qquad \delta = \varphi'(v)e;
$$

3. Propagar para trás (*backward*) os  $\delta$ s e calcular os  $\delta^{(k)}$  da camada imediatamente à esquerda:

$$
e^{(k)} = W^T \delta, \qquad \delta^{(k)} = \varphi' \left( v^{(k)} \right) e^{(k)};
$$

4 0 > 4 4 + 4 = + 4 = + = + + 0 4 0 +

4. Repetir o passo 3 até alcançar a primeira camada neural escondida (que fica imediatamente após a entrada da rede).

Algoritmo (continuação):

5. Ajustar o pesos segundo a seguinte regra de treinamento:

$$
\Delta w_{ji} = \alpha \delta_i x_{ji},
$$
  

$$
w_{ji} \leftarrow w_{ji} + \Delta w_{ji}
$$

- 6. Repetir os passos 2-5 para cada amostra do conjunto de treinamento (completar 1 época);
- 7. Repetir os passos 2-6 até que seja atingida alguma das condições de parada (número máximo de épocas ou norma mínima desejada para o erro na saída).

**KORKARYKERKER POLO** 

#### Variações do back-propagation: termo de momentum

Inserção do termo de momentum  $(m)$ : aumenta a velocidade do treinamento ao usar a regra delta.

O passo 5 do algoritmo é modificado da seguinte maneira:

$$
\Delta w = \alpha \delta x,
$$
  
\n
$$
m = \Delta w + \beta m^{-},
$$
  
\n
$$
w \leftarrow w + m,
$$
  
\n
$$
m^{-} \leftarrow m,
$$

onde  $m^-$  é o termo de momentum da iteração anterior à atual e 0 <  $\beta < 1$ .

#### Variações do back-propagation: termo de momentum

Vejamos como o momentum evolui ao longo das iterações:

 $i=1$ 

$$
m(0) = 0,
$$
  
\n
$$
m(1) = \Delta w(1) + \beta m(0) = \Delta w(1),
$$
  
\n
$$
m(2) = \Delta w(2) + \beta m(1) = \Delta w(2) + \beta \Delta w(1),
$$
  
\n
$$
m(3) = \Delta w(3) + \beta m(2) = \Delta w(3) + \beta \Delta w(2) + \beta^2 \Delta w(1),
$$
  
\n
$$
\vdots
$$
  
\n
$$
m(t) = \sum_{i=1}^{t} \beta^{t-i} \Delta w(i).
$$

Note que inicialmente  $m(t)$  tem grande contribuição no ajuste do peso (ajuste maior que apenas  $\Delta w$ ). Ao longo das iterações na época, a contribuição de  $\beta m^-$  diminui. Logo,  $m(t)$  faz o treinamento convergir mais rápido e mantém a estabilidade.

 $\triangleright$  Percebam que o back-propagation trabalha no sentido de diminuir o erro da saída  $\Rightarrow$  a soma dos erros quadráticos da rede é a função de custo usada na derivação do algoritmo.

$$
J = \sum_{j=1}^{M} \frac{1}{2} (d_j - y_j)^2.
$$

▶ Podemos adotar outra função de custo: entropia cruzada (cross-entropy):

$$
J = \sum_{j=1}^{M} \left[ -d_j ln(y_j) - (1 - d_j) ln(1 - y_j) \right].
$$

- A função de entropia cruzada apresenta os termos  $ln(v_i)$  e  $ln(1 - y_i)$ . Logo,
	- $\triangleright$  é necessário que  $0 < y_i < 1$ ;
	- $\triangleright$  geralmente são usadas funções sigmóide ou softmax para ativação:

$$
softmax(x_j) = \frac{e^{x_j}}{\sum_{k=1}^M x_k}, \qquad x \in \mathbb{R}^k.
$$

- $\triangleright$  O uso de logaritmos faz com que a entropia cruzada seja mais sensível aos erros de saída do que a soma dos erros quadráticos.
	- $\blacktriangleright$  Entropia cruzada apresenta melhor performance;
	- ▶ Sempre que permitido pelas características da aplicação, deve-se escolher regras de aprendizagem baseadas em entropia cruzada.

4 0 > 4 4 + 4 = + 4 = + = + + 0 4 0 +

Algoritmo back-propagation com função de custo de entropia cruzada:

- 1. Inicializar os pesos (geralmente de forma aleatória com  $w_{ji}^{(k)} \in [-1,1]$ );
- 2. Apresentar os dados de entrada do conjunto de treinamento e obter a saída da rede. Calcular os erros de saída e os  $\delta$ s dos neurônios de saída:

$$
e=d-y, \qquad \delta=e;
$$

3. Propagar para trás (*backward*) os  $\delta$ s e calcular os  $\delta^{(k)}$  da camada imediatamente à esquerda:

$$
e^{(k)} = W^T \delta, \qquad \delta^{(k)} = \varphi' \left( v^{(k)} \right) e^{(k)};
$$

4 0 > 4 4 + 4 = + 4 = + = + + 0 4 0 +

4. Repetir o passo 3 até alcançar a primeira camada neural escondida (que fica imediatamente após a entrada da rede).

Algoritmo back-propagation com função de custo de entropia cruzada (continuação):

5. Ajustar o pesos segundo a seguinte regra de treinamento:

$$
\Delta w_{ji} = \alpha \delta_i x_{ji},
$$
  

$$
w_{ji} \leftarrow w_{ji} + \Delta w_{ji}
$$

- 6. Repetir os passos 2-5 para cada amostra do conjunto de treinamento (completar 1 época);
- 7. Repetir os passos 2-6 até que seja atingida alguma das condições de parada (número máximo de épocas ou norma mínima desejada para o erro na saída).

Perceba que a única diferença entre esse algoritmo e o do back-propagation com soma de erros quadráticos está no cálculo de  $\delta$  no passo 2.

Derivação do algoritmo back-propagation:

$$
e_j(n) = d_j(n) - y_j(n), \text{neurônio } j \text{ é um nó de saída} \tag{28}
$$

$$
E(n) = \frac{1}{2} \sum_{j \in C} e_j^2(n)
$$
 (29)

sendo neurônio  $i$  e interação  $n$ . Erro quadrático médio

$$
E_{eqm}(n) = \frac{1}{N} \sum_{n=1}^{N} E(n)
$$
\n(30)

N´ıvel de atividade interna produzida na entrada da n˜ao linearidade associada com o neurônio  $i$  é

$$
v_j(n) = \sum_{i=0}^{p} w_{ji}(n) y_i(n)
$$
 (31)

**KORK ERKER ADAM ADA** 

sendo  $p$  o número total de entradas aplicado ao neurônio  $j$ , excluindo o threshold. Função sinal que aparece na saída do neurônio  *na interação* 

n

Derivação do algoritmo back-propagation:

Função sinal que aparece na saída do neurônio  *na interação n* 

$$
y_j(n) = \phi_j(n)v_j(n) \tag{32}
$$

K ロ ▶ K 個 ▶ K 할 ▶ K 할 ▶ 이 할 → 9 Q Q →

Correção do peso  $w_{ii}$ :

$$
\frac{\partial E(n)}{\partial w_{ji}(n)} = \frac{\partial E(n)}{\partial e_j(n)} \frac{\partial e_j(n)}{\partial y_j(n)} \frac{\partial y_j(n)}{\partial v_j(n)} \frac{\partial v_j(n)}{\partial w_j(n)}
$$

Considerando as respectivas derivadas parciais, temos

$$
\frac{\partial E(n)}{\partial e_i(n)} = e_j(n)
$$

$$
\frac{\partial e_j(n)}{\partial y_j(n)} = -1
$$

$$
\frac{\partial y_j(n)}{\partial v_j(n)} = \phi_j(v_j(n))
$$

$$
\frac{\partial v(n)}{\partial w_{ji}(n)} = y_i(n)
$$

Resultado:

$$
\frac{\partial E(n)}{\partial w_{ji}(n)} = -e_j(n)\dot{\phi}_j(v_j(n))y_i(n)
$$

KE K K Ø K K E K K E K V R K K K K K K K K

Regra delta:

$$
\Delta w_{ji}(n) = -\eta \frac{\partial E(n)}{\partial w_{ji}(n)}
$$

$$
\Delta w_{ji}(n) = \eta \delta_j(n) y_i(n)
$$

sendo o gradiente  $\delta_j(n)$  definido por

$$
\delta_j(n) = -\frac{\partial E(n)}{\partial e_j(n)} \frac{\partial e_j(n)}{\partial y_j(n)} \frac{\partial y_j(n)}{\partial v_j(n)}
$$

K ロ ▶ K @ ▶ K 할 ▶ K 할 ▶ | 할 | ⊙Q @

Entropia cruzada:

Função sinal que aparece na saída do neurônio  $j$  na interação n

$$
y_j(n) = \phi_j(n)v_j(n) \tag{33}
$$

K ロ ▶ K 個 ▶ K 할 ▶ K 할 ▶ 이 할 → 9 Q Q →

Correção do peso  $w_{ii}$ :

$$
\frac{\partial J(n)}{\partial w_{ji}(n)} = -\frac{\partial J(n)}{\partial y_j(n)} \frac{\partial y_j(n)}{\partial v_j(n)} \frac{\partial v_j(n)}{\partial w_{ji}(n)}
$$

$$
J = \sum_{j=1}^M \left[ -d_j \ln(y_j) - (1 - d_j) \ln(1 - y_j) \right].
$$

Entropia cruzada:

$$
\frac{\partial J(n)}{\partial w_{ji}(n)} = -\left(\frac{d}{y_j(n)} - \frac{1-d}{1-y_j(n)}\right) \frac{\partial y_j(n)}{\partial v_j(n)} \frac{\partial v_j(n)}{\partial w_{ji}(n)}
$$

$$
J = \sum_{j=1}^{M} \left[-d_j \ln(y_j) - (1-d_j) \ln(1-y_j)\right].
$$

KO K K Ø K K E K K E K V K K K K K K K K K

Entropia cruzada:

$$
\frac{\partial J(n)}{\partial w_{ji}(n)} = -\left(\frac{d - y_j(n)}{y_j(n)(1 - y_j(n))}\right) \frac{\partial y_j(n)}{\partial v_j(n)} \frac{\partial v_j(n)}{\partial w_{ji}(n)}
$$

$$
\frac{\partial J(n)}{\partial w_{ji}(n)} = -\left(\frac{d - y_j(n)}{y_j(n)(1 - y_j(n))}\right) y_j(n)(1 - y_j(n)) \frac{\partial v_j(n)}{\partial w_{ji}(n)}
$$

$$
\frac{\partial J(n)}{\partial w_{ji}(n)} = -(d - y_j(n)) \frac{\partial v_j(n)}{\partial w_{ji}(n)}
$$

Resultado:

$$
\frac{\partial J(n)}{\partial w_{ji}(n)} = -e \frac{\partial v_j(n)}{\partial w_{ji}(n)} = -e y_j(n)
$$

K ロ ▶ K 個 ▶ K 할 ▶ K 할 ▶ 이 할 → 9 Q Q →

Código 1: BackpropXOR.m.

function  $[W1, W2] =$  BackpropXOR(W1, W2, X, D)

% This function performs backpropagation SGD training of a neural network with one hidden layer.

**KORKAR KERKER SAGA** 

 $\%$  W1: weight matrix between the input layer and hidden layer.

% W2: weight matrix between the hidden layer and output layer.

% X: inputs for supervised training.

% D: desired outputs.

```
alpha = 0.9;
N = length(X);
for k = 1:Nx = X(k, :)';
             d = D(k);v1 = W1*<sub>x</sub>;
              y1 = Sigmoid(v1);
```
Código 1: BackpropXOR.m (continuação).

$$
v = W2* y1;
$$
\n
$$
y = Sigmoid(v);
$$
\n
$$
e = d - y;
$$
\n
$$
delta = y.*(1-y).*e;
$$
\n
$$
e1 = W2*delta;
$$
\n
$$
delta1 = y1.*(1-y1).*e1;
$$
\n
$$
dW1 = alpha*delta1*x';
$$
\n
$$
W1 = W1 + dW1;
$$
\n
$$
dW2 = alpha*delta*y1';
$$
\n
$$
W2 = W2 + dW2;
$$
\nend %function

Código 2: TestBackpropXOR.m.

% This program calls in the BackpropXOR.m function and trains the neural network max epoch times.

```
clear all
clc
%Inputs:
X = \{0 \ 0 \ 1; \ 0 \ 1 \ 1; \ 1 \ 0 \ 1; \ 1 \ 1 \ 1\}%Desired outputs:
D = [0; 1; 1; 0];%Initialization of weights:
W1 = 2*rand(4, 3) - 1;W2 = 2*rand(1, 4) - 1;% Training process (adjusting weights):
max_e <i>p</i> max epoch = 10000;
for epoch = 1:max_epoch %train
              [W1, W2] = BackpropXOR(W1, W2, X, D);
endKORKAR KERKER SAGA
```
**KORKARYKERKER POLO** 

Código 2: TestBackpropXOR.m (continuação).

```
%Inference:
N = size(X,1);y = zeros(N,1);
for k = 1:Nx = X(k, :)';
             v1 = W1*<sub>X</sub>:
              y1 = Sigmoid(v1);
              v = W2*_{y1};y(k) = Sigmoid(v); % obtained output.
end
```

```
disp('Results:');
disp('[desired neuron_output]');
disp([D \nu]);
```

```
Código 3: BackpropCE.m.
```

```
function [W1, W2] = BackpropCE(W1, W2, X, D)
```
%Backpropagation with Cross Entropy cost function.

```
alpha = 0.9;
N = size(X,1);for k = 1:Nx = X(k, :)'; %input x is a column vector
             d = D(k); %desired output
             v1 = W1*<sub>X</sub>:
             y1 = Sigmoid(v1);
             v = W2*_{V1};y = Sigmoid(v); %out. neuron in output layer.
             e = d - y;
             delta = e:
```
**KORKARYKERKER POLO** 

Código 3: BackpropCE.m (continuação).

$$
e1 = W2'*delta;
$$
  
\n
$$
delta1 = y1.*(1-y1).*e1;
$$
  
\n
$$
dW1 = alpha*delta**k
$$
  
\n
$$
W1 = W1 + dW1;
$$
  
\n
$$
dW2 = alpha*delta**y1';
$$
  
\n
$$
W2 = W2 + dW2;
$$
  
\nend %for

end %function

Código 4: TestBackpropCE.m.

% This program calls the BackpropCE.m function and trains the neural network max epoch times.

```
clear all
clc
%Inputs:
X = \{0 \ 0 \ 1; \ 0 \ 1 \ 1; \ 1 \ 0 \ 1; \ 1 \ 1 \ 1\}%Desired outputs:
D = [0; 1; 1; 0];%Initialization of weights:
W1 = 2*rand(4, 3) - 1;W2 = 2*rand(1, 4) - 1;% Training process (adjusting weights):
max_e <i>p</i> max epoch = 10000;
for epoch = 1:max_epoch %train
              [W1, W2] = BackpropCE(W1, W2, X, D);
endKELK KØLK VELKEN EL 1990
```
**KORKARYKERKER POLO** 

Código 4: TestBackpropCE.m (continuação).

```
%Inference:
N = size(X,1);y = zeros(N,1);
for k = 1:Nx = X(k, :)';
             v1 = W1*<sub>X</sub>:
              y1 = Sigmoid(v1);
              v = W2*_{y1};y(k) = Sigmoid(v); % obtained output.
end
```

```
disp('Results:');
disp('[desired neuron_output]');
disp([D \nu]);
```
Algoritmo back-propagation: exemplo 1

Executando o código 2 (TestBackpropXOR.m) para realizar a operação XOR. RN com 3 entradas, 1 camada escondida com 4 neurônios e 1 neurônio na camada de saída.

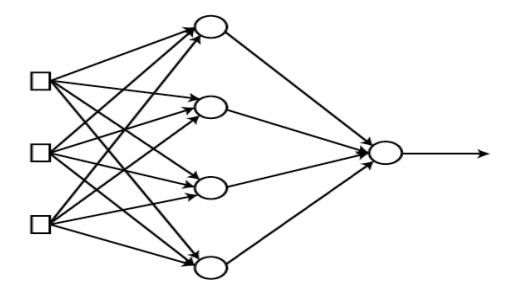

Figure 32: Rede Neural com uma camada escondida.

K ロ ▶ K @ ▶ K 할 ▶ K 할 ▶ 이 할 → 9 Q Q →

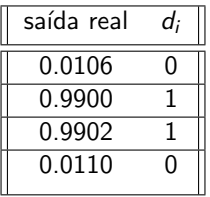

$$
W1 = \begin{bmatrix} -3.4272 & -3.6019 & 5.3359 \\ 3.1907 & 2.6050 & -0.0809 \\ -6.8773 & -6.6293 & 2.9185 \\ 3.3357 & 3.1405 & -4.9207 \end{bmatrix}, \qquad W2 = \begin{bmatrix} 6.1638 \\ 0.7844 \\ -11.5907 \\ -7.5517 \end{bmatrix}^T
$$

 $\overline{ }$ 

**Kロトメ部トメミトメミト ミニのQC** 

#### Algoritmo back-propagation: exemplo 2

Executando o código 4 (TestBackpropCE.m) para realizar a operação XOR. RN com 3 entradas, 1 camada escondida com 4 neurônios e 1 neurônio na camada de saída.

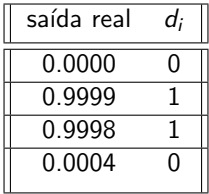

$$
W1 = \begin{bmatrix} 4.7913 & -3.0530 & 1.7926 \\ -8.8875 & 4.2089 & -1.1488 \\ -6.6164 & -7.4783 & 1.9195 \\ 6.5946 & -9.8156 & -2.2504 \end{bmatrix}, \qquad W2 = \begin{bmatrix} -8.2394 \\ 11.7559 \\ -9.1725 \\ 16.8448 \end{bmatrix}^T
$$

K ロ ▶ K 個 ▶ K 할 ▶ K 할 ▶ 이 할 → 9 Q Q →

## Algoritmo back-propagation: exemplo 3

Convergência da treinamento com diferentes funções de custo: soma dos erros quadráticos (sum of squared errors) e entropia cruzada (cross entropy).<sup>1</sup> RN com 3 entradas, 1 camada escondida com 4 neurônios e 1 neurônio na camada de saída.

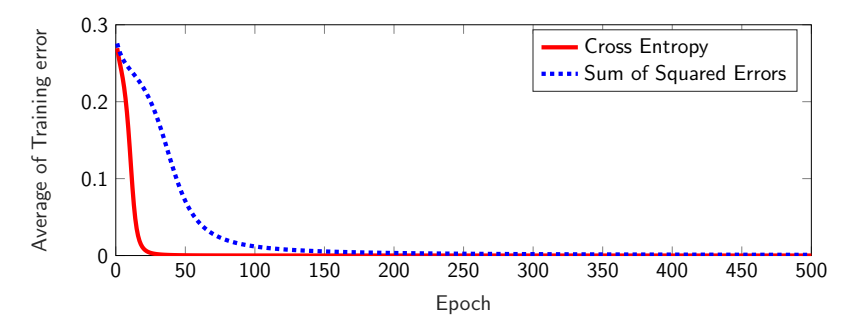

Figure 33: Convergência do treinamento com soma dos erros quadráticos e entropia cruzada.

 $\mathbf{E} = \mathbf{A} \oplus \mathbf{A} + \mathbf{A} \oplus \mathbf{A} + \mathbf{A} \oplus \mathbf{A} + \mathbf{A} \oplus \mathbf{A}$ 

 $2990$ 

Classificação usando redes neurais

KE K K Ø K K E K K E K V R K K K K K K K K

## Características do problema

Classificação de padrões:

- ▶ Dado um conjunto de entradas, separar as amostras em uma ou mais classes;
- ▶ O número de neurônios de saída depende do número de classes previamente definidas;
- $\triangleright$  As saídas serão sempre grandezas discretas (caso mais simples: saída binária);
- ▶ Exemplos: classificação de imagens, caligrafia, reconhecimento de voz, agropecuária, etc. $2$

# Classificação com o perceptron simples

A classificação com perceptron simples (único neurônio) é adequada quando:

- $\blacktriangleright$  Há apenas duas classes (classificação binária) linearmente separáveis;
- $\triangleright$  Exemplos: filtro de emails spam (*normal/spam*), aprovação de empréstimos (aprova/não aprova), ponto de colheita de frutos (verde/maduro), etc;
- ▶ As classes são associadas aos valores extremos da função de ativação (funções sigmóide ou sinal  $\implies$  {0, 1} ou {-1, 1}).

4 0 > 4 4 + 4 = + 4 = + = + + 0 4 0 +

Classificação com o perceptron simples

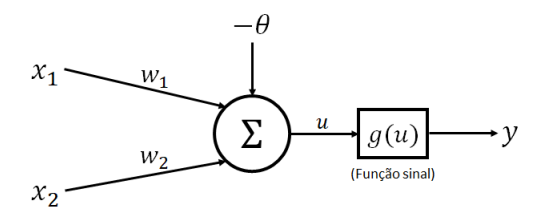

Figure 34: Perceptron simples.

$$
u = x_1 w_1 + x_2 w_2 - \theta,
$$
  
\n
$$
y = \begin{cases} 1, \text{ se } x_1 w_1 + x_2 w_2 - \theta \ge 0, \\ -1, \text{ se } x_1 w_1 + x_2 w_2 - \theta < 0. \end{cases}
$$

Fronteira de decisão:

$$
x_1w_1 + x_2w_2 - \theta = 0 \implies \text{reta.}
$$

K ロ ▶ K 個 ▶ K 할 ▶ K 할 ▶ 이 할 → 9 Q Q →

# Classificação com o perceptron simples

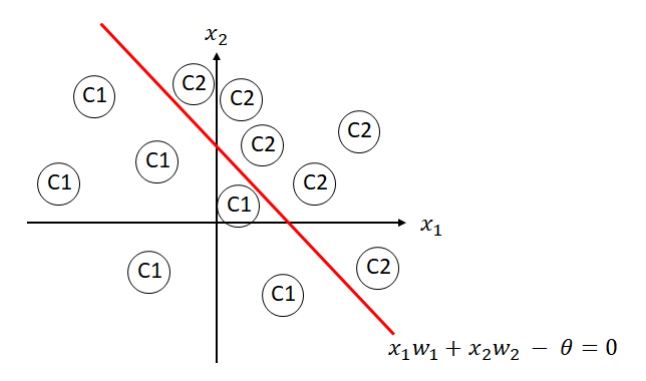

Figure 35: Fronteira de decisão para duas classes linearmente separáveis.

Obs.: a reta de separabilidade produzida após o treinamento não é única.

**KORKARYKERKER POLO** 

# Classificação com o perceptron simples: limitações

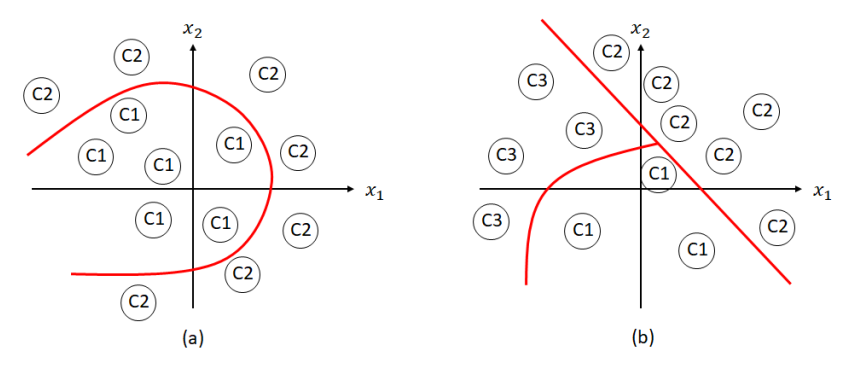

Figure 36: (a) Classes não linearmente separáveis. (b) Mais de duas classes.

**KORK EXTERNE PROVIDE** 

#### Solução: perceptron multicamadas.

Classificação com perceptron multicamadas

Exemplo: problema X-OR.

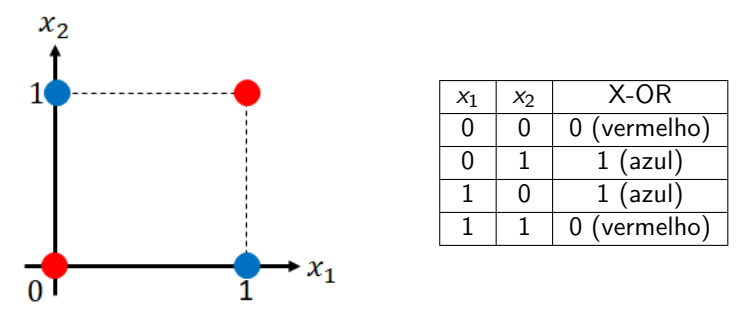

**KORK ERKER ADA ADA KORA** 

Impossível separar as classes usando apenas uma reta!
Exemplo: problema X-OR.

Perceptron com uma camada escondida e função de ativação softmax no neurônio de saída.

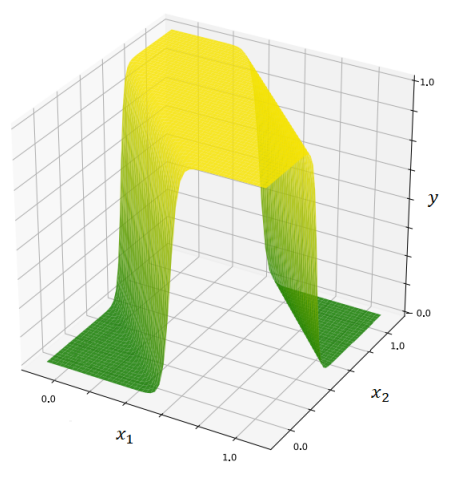

Figure 37: Resposta do neurônio de saída para o problema X-OR. Fonte: [\[2\]](#page-0-0)

K ロ ▶ K 個 ▶ K 결 ▶ K 결 ▶ │ 결 │ K 9 Q Q

Exemplo: identificação de dígitos.

- $\triangleright$  Receber uma imagem de dimensão 5 pixels por 5 pixels representando números de 1 a 5 e classificá-los corretamente;
- $\blacktriangleright$  A codificação da saída será feita pelo método one-of-N (ou one-hot);

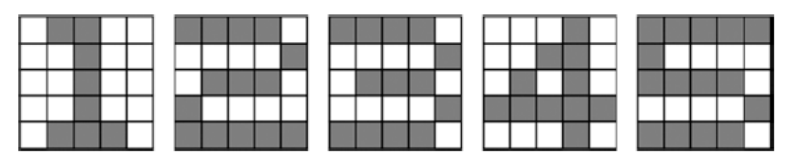

Figure 38: Fonte: [\[1\]](#page-0-0).

**KORKARYKERKER POLO** 

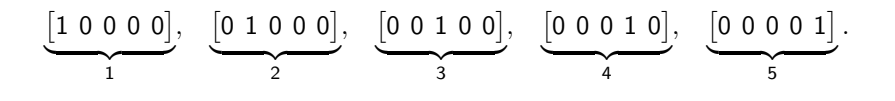

Exemplo: identificação de dígitos.

- $\triangleright$  Receber uma imagem de dimensão 5 pixels por 5 pixels representando números de 1 a 5 e classificá-los corretamente;
- $\blacktriangleright$  A codificação da saída será feita pelo método one-of-N (ou one-hot);
- ▶ Rede com uma camada escondida de 50 neurônios com função de ativação sigmoidal;
- ▶ Função de ativação softmax nos neurônios da camada de saída  $\implies$  correta interpretação probabilística dos valores;
- $\triangleright$  O treinamento segue os mesmos passos mostrados nas aulas passadas.

4 0 > 4 4 + 4 = + 4 = + = + + 0 4 0 +

Exemplo: identificação de dígitos.

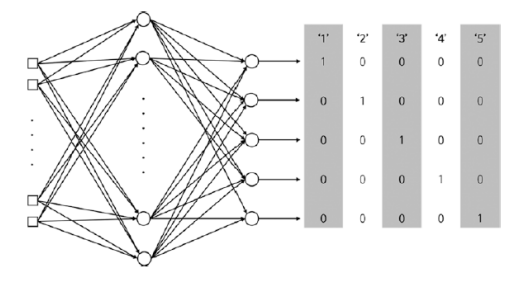

Figure 39: Modelo da rede neural. Fonte: [2]

K ロ ▶ K 個 ▶ K 할 ▶ K 할 ▶ 이 할 → 9 Q Q →

Exemplo: identificação de dígitos.

Por que usar a função softmax e não a sigmoidal nos neurônios da camada de saída $2^3$ 

$$
softmax(x_i) = \frac{e^{x_i}}{\sum_{j=1}^{M} e^{x_j}} \in [0,1], \quad sigmoid(x_i) = \frac{1}{1+e^{-x_i}} \in [0,1], \quad x_i \in \mathsf{x}.
$$

Exemplo: identificação de dígitos.

Por que usar a função softmax e não a sigmoidal nos neurônios da camada de saída $2^3$ 

$$
softmax(x_i) = \frac{e^{x_i}}{\sum_{j=1}^{M} e^{x_j}} \in [0,1], \quad sigmoid(x_i) = \frac{1}{1+e^{-x_i}} \in [0,1], \quad x_i \in \mathsf{x}.
$$

$$
v = \begin{bmatrix} 2 \\ 1 \\ 0.1 \end{bmatrix} \implies \varphi(v) = \begin{bmatrix} 0.6590 \\ 0.2424 \\ 0.0986 \end{bmatrix} \text{(probabilidade; soma é sempre 1)},
$$

$$
v = \begin{bmatrix} 1 \\ 1 \\ 1 \end{bmatrix} \implies \varphi(v) = \begin{bmatrix} 0.7311 \\ 0.7311 \\ 0.7311 \end{bmatrix} \text{ (não é probabilidade)}.
$$

Exemplo: identificação de dígitos.

Por que usar a função softmax e não a normalização nos neurônios da  $c$ amada de saída? $4$ 

$$
softmax(x_i) = \frac{e^{x_i}}{\sum_{j=1}^{M} e^{x_j}}, \qquad std\_norm(x_i) = \frac{x_i}{max(x)}, \ x_i \in x.
$$

Exemplo: identificação de dígitos.

Por que usar a função softmax e não a normalização nos neurônios da  $c$ amada de saída? $4$ 

$$
softmax(x_i) = \frac{e^{x_i}}{\sum_{j=1}^{M} e^{x_j}}, \qquad std\_norm(x_i) = \frac{x_i}{max(x)}, \ x_i \in x.
$$

$$
v_1 = \begin{bmatrix} 2 \\ 1 \\ 0.1 \end{bmatrix} \Longrightarrow_{\text{softmax}} \varphi(v_1) = \begin{bmatrix} 0.6590 \\ 0.2424 \\ 0.0986 \end{bmatrix}, v_2 = \begin{bmatrix} 20 \\ 10 \\ 1 \end{bmatrix} \Longrightarrow_{\text{softmax}} \varphi(v_2) = \begin{bmatrix} 1 \\ 0 \\ 0 \end{bmatrix}
$$

$$
v_1 = \begin{bmatrix} 2 \\ 1 \\ 0.1 \end{bmatrix} \implies \varphi(v_1) = \begin{bmatrix} 0.6559 \\ 0.5800 \\ 0.5081 \end{bmatrix}, v_2 = \begin{bmatrix} 20 \\ 10 \\ 1 \end{bmatrix} \implies \varphi(v_2) = \begin{bmatrix} 0.6559 \\ 0.5800 \\ 0.5081 \end{bmatrix}
$$

K ロ ▶ K 個 ▶ K 할 ▶ K 할 ▶ 이 할 → 9 Q Q →

```
Exemplo: identificação de dígitos. Código MultiClass.m:
function [W1, W2] = Multiclass(W1, W2, X, D)alpha = 0.9;
N = size(X,3); %number of samples
for k = 1:Nx = reshape(X(:, :, k), 25, 1); % reorganizes the k-th sam-
             ple
                                          %into a 25x1 vector
             d = D(k, :)'; %desired output
             v1 = W1*x:
             y1 = Sigmoid(v1);
             v = W2*_{y1};y = Softmax(v);
             e = d - y;delta = e;
```
**KORKAR KERKER SAGA** 

Exemplo: identificação de dígitos. Código MultiClass.m (continuação):

4 FT A 4 B A 3 A 4 B A 3 A 4 FT A 4 A 4 B A 4 B A 4 B A 5 A 4 B A 4 B A 4 B A 4 A

 $e1 = W2' * delta$ : delta $1 = y1.*(1-y1).*e1;$  $dW1 = alpha*delta1*x$ ;  $W1 = W1 + dW1$  $dW2 = alpha*delta*yl$ ;  $W2 = W2 + dW2$ ; end %for end %function

Exemplo: identificação de dígitos. Código TestMultiClass.m:

clear all

close all

clc

 $rng(3);$ 

% The input set consists of five 5x5 pixel squares. %0: white pixel; 1: black pixel.  $X = \text{zeros}(5, 5, 5)$ ;  $X(:, :, 1) = [0 1 1 0 0;$  $00100:$  $00100:$  $00100:$  $0 1 1 1 0$ ; %1  $X(:, :, 2) = [1 1 1 1 0;$  $00001$ :  $01110:$  $10000:$  $1 1 1 1 1$ ; %2

**KORKARYKERKER POLO** 

Exemplo: identificação de dígitos. Código TestMultiClass.m (continuação):

4 FT A 4 B A 3 A 4 B A 3 A 4 FT A 4 A 4 B A 4 B A 4 B A 5 A 4 B A 4 B A 4 B A 4 A

```
X(:, :, 3) = [1 1 1 1 0;0000101110:000011 1 1 1 0; %3
X(:, :, 4) = [0 0 0 1 0;0011001010:1 1 1 1 1;
          0 0 0 1 0; %4
X(:, :, 5) = [1 1 1 1 1;10000:
          1 1 1 1 0:
          000011 1 1 1 0; %5
```
Exemplo: identificação de dígitos. Código TestMultiClass.m (continuação):

**KORKARYKERKER POLO** 

% Desired outputs mapped via one-hot encoding (or 1-of-N encoding):  $D = [1 0 0 0 0; \% 1]$ 

0 1 0 0 0; %2 0 0 1 0 0; %3 0 0 0 1 0; %4 0 0 0 0 1]; %5

```
% Weights initialization:
W1 = 2*rand(50, 25) - 1; %(hidden neurons) x (inputs)
W2 = 2*rand( 5, 50) - 1; %(outputs) x (hidden neurons)
% Training process:
max_e <i>epoch</i> = 10000;for epoch = 1: max epoch
             [W1, W2] = Multiclass(W1, W2, X, D);
```
end

Exemplo: identificação de dígitos. Código TestMultiClass.m (continuação):

**KORKARYKERKER POLO** 

$$
\% \ \hbox{Inference:}\\ N = \text{size}(X,3);\\ y = \text{zeros}(N,\text{size}(D,2));\\ \text{for } k=1:N\\ \begin{array}{c} \times = \text{reshape}(X(:, :, k), 25, 1);\\ \text{v1} = \text{W1*x};\\ \text{y1} = \text{Sigmoid}(v1);\\ \text{v} = \text{W2*y1};\\ \text{y}(k,:) = \text{Softmax}(v);\\ \text{end} \end{array}
$$

disp('Results:'); disp(' [desired]:'); disp(D);  $disp('[network-output]:'); disp(y)$ %% Showing images for  $i = 1:N$ compareImages $(X(:,:,i), y(i,:));$ 

end

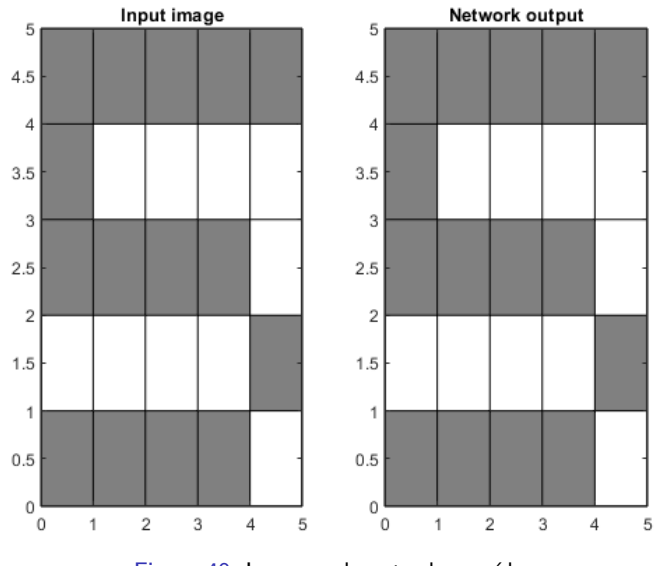

Figure 40: Imagens de entrada e saída.

K □ ▶ K @ ▶ K 할 ▶ K 할 ▶ 이 할 → 9 Q @

Exemplo: identificação de dígitos. Código RealMultiClass.m: testa a rede treinada quando são inseridas imagens corrompidas.

**ALLAMATION EXPLASH** 

```
clear all; close all; clc
```
TestMultiClass: % get trained weights W1 and W2.

```
X = zeros(5, 5, 5);
X(:, :, 1) = [0 0 1 1 0;00110:01010:0001001110;
X(:, :, 2) = [1 1 1 1 0;0000101110:100011 1 1 1 1
```
Exemplo: identificação de dígitos. Código RealMultiClass.m (continuação):

**KORKARYKERKER POLO** 

```
X(:, :, 3) = [1 1 1 1 0;0000101110:100011 1 1 1 0X(:, :, 4) = [0 1 1 1 0;01000:01110:0001001110;
X(:, :, 5) = [0 1 1 1 1;01000:01110:000101 1 1 1 0
```
Exemplo: identificação de dígitos. Código RealMultiClass.m (continuação):

**KORKAR KERKER SAGA** 

```
% Inference:
N = size(X,3);y = \text{zeros}(N, 5); %5 because of the one-hot encoding method.
for k = 1:Nx = reshape(X(:, : , k), 25, 1);v1 = W1*x:
             v1 = Sigmoid(v1);
             v = W2 * v1:
             y(k,)) = Softmax(v);
end
disp('Results:');
disp(' [network_output]:');
disp(y)%% Showing images:
for i = 1:NcompareImages(X(:,:,i), y(i,:));end
```
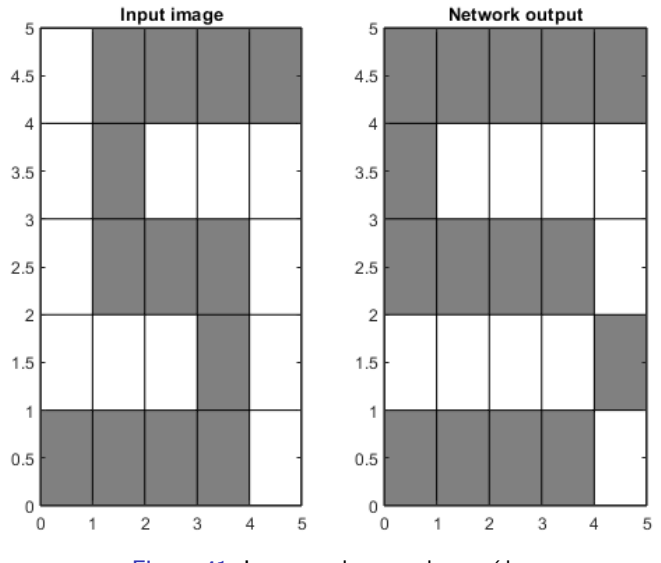

Figure 41: Imagens de entrada e saída.

K □ ▶ K @ ▶ K 할 ▶ K 할 ▶ 이 할 → 9 Q @

Classificação usando redes neurais: exercícios

KE K K Ø K K E K K E K V R K K K K K K K K

# Exercício 1: reconhecimento de dígitos

Dada uma imagem de dimensões  $5\times5$  pixels, classificá-la como sendo um dígito de 1 a 7 usando uma rede perceptron com uma camada escondida de 50 neurônios. Adote codificação one-hot e neurônios sem limiar.

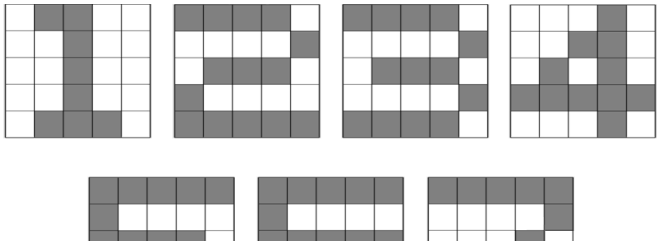

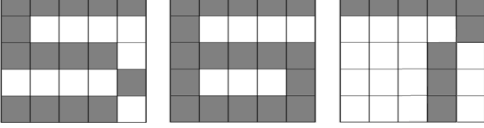

Figure 42: Classes (dígitos).

**KORK ERKER ADAM ADA** 

# Exercício 1: reconhecimento de dígitos

Dada uma imagem de dimensões  $5\times5$  pixels, classificá-la como sendo um dígito de 1 a 7 usando uma rede perceptron com uma camada escondida de 50 neurônios. Adote codificação one-hot e neurônios sem limiar.

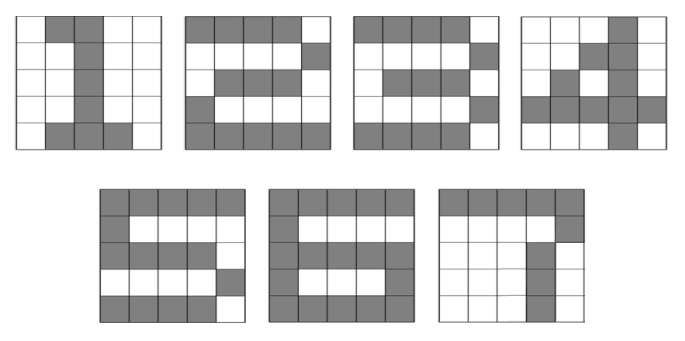

Figure 42: Classes (dígitos).

Quantos sinais de entrada? Quantos neurônios na saída?

Sugestão: utilize os códigos já disponibilizados (MultiClass.m TestMulti-Class.m, compareImages.m).4 0 > 4 4 + 4 = + 4 = + = + + 0 4 0 +

# Exercício 1: reconhecimento de dígitos

 $w_{j,i}^k \implies$  conecta o j-ésimo neurônio da camada k ao i-ésimo neurônio/sinal da camada k-1.

1. Quantos pesos foram ajustados nesse problema?

$$
2. \, w_{j,i}^k=0?
$$

3.  $w_{j,i}^1=0, \; \forall j?$  (Note que  $w_{j,i}^1$  conecta os neurônios da primeira camada escondida ao i-ésimo sinal de entrada.)

KID KA KERKER KID KO

4. 
$$
w_{j,i}^k = 0, \forall i
$$
?

Datasets: http://archive.ics.uci.edu/ml/index.php.

#### Exercício 2: preferência de tempo de férias

"Uma determinada empresa avaliou por oito anos o comportamento dos funcionários quanto aos dias de férias que cada um utilizou durante esse tempo. A empresa identificou quatro grupos distintos que gostaram, ou não ficaram satisfeitos, de tirar férias de 5, 10, 15 e 30 dias. O primeiro grupo de funcionários gostou de ficar em férias por 5 e 15 dias e não gostou de ficar em férias por 10 e 30 dias. O segundo grupo gostou dos períodos de 10 e 30 dias e não gostou dos de 5 e 15 dias. O terceiro grupo gostou dos 10, 15 e 30 dias e não gostou de 5 dias. Por último, o quarto grupo gostou do período de 5 dias e não gostou do resto. Pede-se, treine uma rede neural supervisionada com vinte neurônios na camada escondida e quatro camadas de saída para identificar em qual grupo um trabalhador se encontra se ele foi identificado em um desses conjuntos de opiniões. Defina você mesmo uma taxa de parada no treinamento da rede que achar apropriada."

### Exercício 2: preferência de tempo de férias

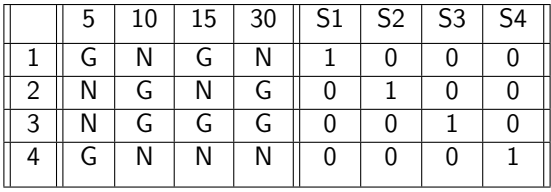

Tabela com os respectivos grupos da empresa, períodos regulares de férias, avaliação dos funcionários e identificação da saída da rede neural.

K ロ ▶ K 個 ▶ K 할 ▶ K 할 ▶ 이 할 → 9 Q Q →

## Exercício 2: preferência de tempo de férias

- 1. Quais as diferenças entre os critérios de parada adotados para o treinamento da rede perceptron?
- 2. Qual o efeito das amostras corrompidas sobre a saída da rede?
- 3. Qual a influência da taxa de aprendizagem  $\alpha$  sobre a convergência do treinamento da rede?

**KORK ERKER ADAM ADA** 

- 1. Conceito
- 2. Deep Learning é uma técnica que emprega rede neural profunda
- 3. Rede neural profunda: é uma rede neural com múltiplas camadas que contém duas ou mais camadas escondidas

K ロ ▶ K 個 ▶ K 할 ▶ K 할 ▶ 이 할 → 9 Q Q →

Exemplo: identificação de dígitos.

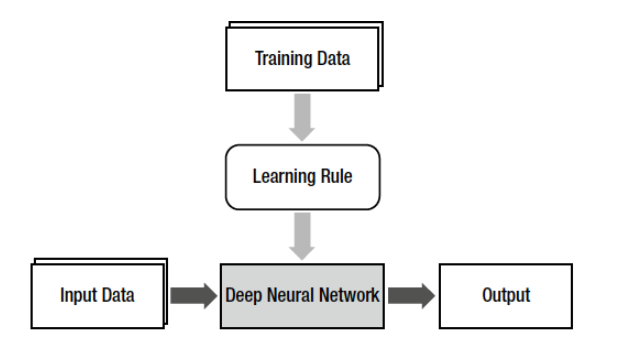

Figure 43: O conceito de Deep Learning e sua relação com machine learning. Fonte: Phil Kim - 2020.

**KORK ERKER ADAM ADA** 

- 1. Deep Learning é o uso de uma rede neural profunda (com múltiplas camadas escondidas)
- 2. O que faz Deep Learning ser tão atrativo?
- 3. Alguém, em algum momento, pensou em fazer camadas da rede neural de maneira profunda?
- 4. Demorou cerca de trinta anos, desde a criação da rede neural, para outra camada de neurˆonios ser adicionada em uma rede neural simples

Referência: https://medium.com/analytics-vidhya/brief-history-of-neuralnetworks-44c2bf72eec

**KORK ERKER ADAM ADA** 

- 1. 1986: algoritmo de treinamento back-propagation foi introduzido
- 2. Ainda assim, as RNs não apresentavam desempenho apropriado
- 3. Acrescentar camadas e nerônios não foi suficiente para aumentar sua eficiência

**KORK ERKER ADAM ADA** 

4. Anos 2000: Deep Learning foi introduzida

In summary, the reason the multi-layer neural network took 30 years to solve the problems of the single-layer neural network was the lack of the learning rule, which was eventually solved by the back-propagation algorithm.

In contrast, the reason another 20 years passed until the introduction of deep neural network-based Deep Learning was the poor performance. The backpropagation training with the additional hidden layers often resulted in poorer performance.

**KORKARYKERKER POLO** 

Deep Learning provided a solution to this problem.

# Deep Learning (DL)

#### Melhora da RN profunda

DL: resultado de muitas melhorias técnicas pequenas

Três dificuldades no processo de treinamento da RN profunda:

K ロ ▶ K 個 ▶ K 할 ▶ K 할 ▶ 이 할 → 9 Q Q →

- ▶ Dissipação do gradiente
- $\blacktriangleright$  Sobre treinamento
- $\blacktriangleright$  Carga computacional

# Deep Learning (DL)

Melhora da RN profunda Dissipação do gradiente:

- $\triangleright$  O algoritmo BP treina a rede neural propagando o erro de saída para as camadas escondidas
- $\blacktriangleright$  H<sub>a</sub> uma grande dificuldade para esse erro encontrar a primeira camada escondida
- ▶ Consequência: o peso dessa camada não pode ser ajustado
- ▶ Camadas escondidas que estão próximas da camada de entrada não são treinadas apropriadamente

**KORK ERKER ADAM ADA** 

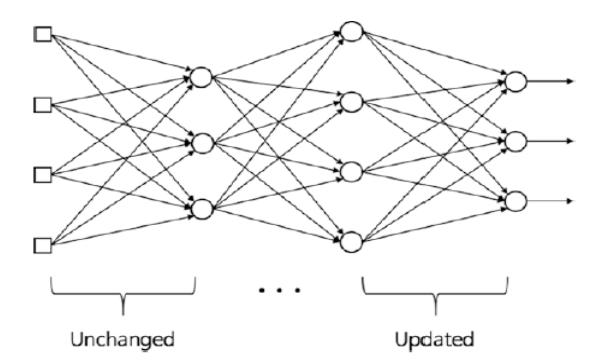

Figure 44: Dissipação do gradiente. Fonte: Phil Kim - 2020.

K ロ ▶ K @ ▶ K 할 ▶ K 할 ▶ | 할 | © 9 Q @

# Deep Learning (DL)

Função unitária linear retificada: função de ativação

▶ Transmite melhor o erro de aprendizagem da RN que a função sigmoidal

Definição:

$$
\phi(x) = \begin{cases} x, \text{ se } x > 0, \\ 0, \text{ se } x \leq 0. \end{cases}
$$

K ロ ▶ K 個 ▶ K 할 ▶ K 할 ▶ 이 할 → 9 Q Q →

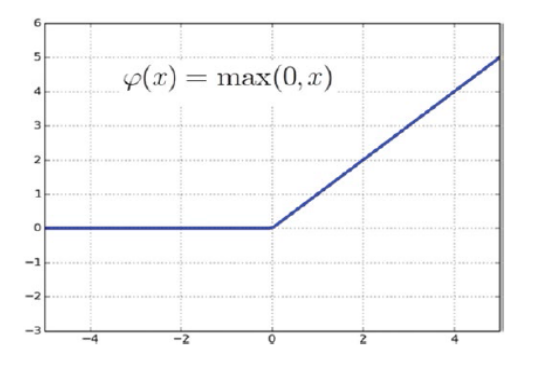

Figure 45: Função unitária linear retificada (ReLU). Fonte: Phil Kim - 2020.

K ロ ▶ K @ ▶ K 할 ▶ K 할 ▶ | 할 | © 9 Q @
Função unitária linear retificada: função de ativação

- $\triangleright$  A função sigmoidal limita as saídas dos nós para ser unitária não importa a magnitude da entrada
- $\triangleright$  A ReLU não exerce tal limite e resulta em uma melhoria drástica no desempenho da aprendizagem da RN
- $\blacktriangleright$  Derivada da Rel U:

$$
\dot{\phi}(x) = \begin{cases} 1, & \text{se } x > 0, \\ 0, & \text{se } x \leq 0. \end{cases}
$$

**KORK ERKER ADAM ADA** 

Função unitária linear retificada: função de ativação

- $\blacktriangleright$  Também: regras de aprendizagem guiadas por entropia cruzada
- E gradiente descendente, são eficientes para o treinamento da RN profunda

Sobre-treinamento

- $\blacktriangleright$  Mais camadas e mais pesos dificultam o treinamento
- $\triangleright$  Mais camadas: desafio para aprendizagem de máquinas

Sobre-treinamento

**Alternativa:** dropout

- Altera continuamente os nós e os pesos no processo de treinamento
- $\triangleright$  Porcentagens adequadas de *dropout*: 50% e 25% para as camadas escondidas e de entrada, respectivamente

### Deep Learning (DL) - Dropout

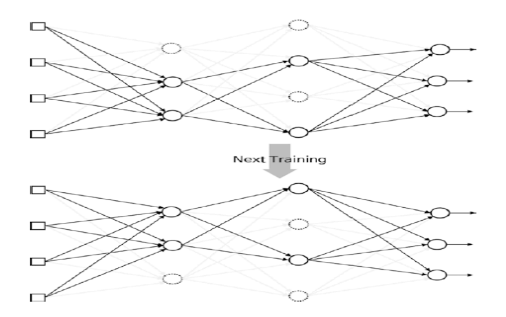

Figure 46: *Dropout* significa que alguns nós são aleatoriamente selecionados e as saídas deles são levadas a zero para desativar os nós. Fonte: Phil Kim -2020.

Carga computacional

- $\triangleright$  O número de pesos cresce exponencialmente com o número de camadas
- $\blacktriangleright$  Deve ser usado *hardware* de alto desempenho e algoritmos apropriados

#### Exemplo: ReLU e Dropout

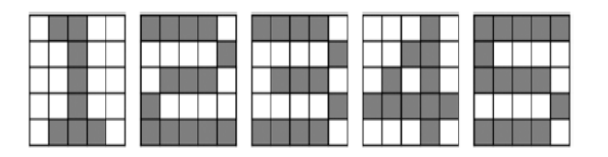

Figure 47: Dados de treinamento em imagens quadradas cinco por cinco utilizando ReLU e Dropout. Fonte: Phil Kim - 2020.।<br>ଏଠାତ ∰ାଏ ଏ≘ ଏକ ଏକ ଏବ

#### Exemplo: ReLU e Dropout

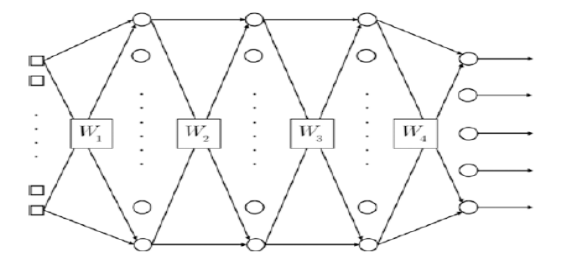

Figure 48: Rede neural profunda com três camadas escondidas. Fonte: Phil Kim - 2020.K ロ ▶ K 個 ▶ K 할 ▶ K 할 ▶ 이 할 → 9 Q Q →

Exemplo: ReLU e Dropout

- $\blacktriangleright$  Três camadas escondidas
- $\blacktriangleright$  Cada camada contém 20 nós
- $\triangleright$  A RN tem 25 entradas e 5 saídas para 5 classes
- ▶ Os nós de saída empregam a função de ativação softmax

ReLU function

```
[W1, W2, W3, W4] = DeepReLU(W1, W2, W3, W4, X, D)function [W1, W2, W3, W4] = DeepReLU(W1, W2, W3, W4, X, D)
alpha = 0.01;
N = 5:
for k = 1:Nx = reshape(X(:, : , k), 25, 1);v1 = W1*x:
y1 = ReLU(v1);v2 = W2 * v1:
y2 = ReLU(v2);v3 = W3*V2;
y3 = ReLU(v3);v = W4* v3:
y = Softmax(v);
d = D(k, :)';
e = d - y;
```
**KORK EXTERNE PROVIDE** 

$$
{\sf delta} = {\sf e};
$$

ReLU function - cont.

```
e3 = W4'*delta;
delta3 = (v3 > 0).*e3;
e2 = W3'*delta3:
delta2 = (v2 > 0).*e2;
e1 = W2'*delta2:
delta1 = (v1 > 0).*e1;dW4 = alpha*delta*V3;
W4 = W4 + dW4:
dW3 = alpha*delta*y2';W3 = W3 + dW3:
dW2 = alpha*delta2*V1;
W2 = W2 + dW2:
dW1 =alpha*delta1 * x:
W1 = W1 + dW1:
end
end
```
**KORK EXTERNE PROVIDE** 

ReLU function

function  $y = ReLU(x)$  $y = max(0, x);$ end

K ロ ▶ K @ ▶ K 할 ▶ K 할 ▶ | 할 | © 9 Q @

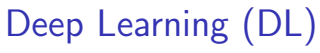

ReLU function

O código TestDeepReLU.m testa a função DeepReLU. Treina a rede dez mil vezes.

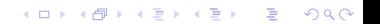

#### Deep Learning (DL) clear all,  $X = zeros(5, 5, 5)$ ;

$$
X(:,:,1) = \begin{bmatrix} 0 & 1 & 1 & 0 & 0 \\ 0 & 0 & 1 & 0 & 0 \\ 0 & 0 & 1 & 0 & 0 \\ 0 & 0 & 1 & 0 & 0 \\ 0 & 1 & 1 & 1 & 0 \end{bmatrix}
$$

$$
X(:,:,2) = \begin{bmatrix} 1 & 1 & 1 & 1 & 0 \\ 0 & 0 & 0 & 0 & 1 \\ 0 & 1 & 1 & 1 & 0 \\ 1 & 0 & 0 & 0 & 0 \\ 1 & 1 & 1 & 1 & 1 \end{bmatrix}
$$

$$
X(:,:,3) = \begin{bmatrix} 1 & 1 & 1 & 1 & 0 \\ 0 & 0 & 0 & 0 & 1 \\ 0 & 1 & 1 & 1 & 0 \\ 0 & 0 & 0 & 0 & 1 \\ 1 & 1 & 1 & 1 & 0 \end{bmatrix}
$$

$$
X(:,:,4) = \begin{bmatrix} 0 & 0 & 0 & 1 & 0 \\ 0 & 0 & 1 & 1 & 0 \\ 0 & 1 & 0 & 1 & 0 \\ 1 & 1 & 1 & 1 & 1 \\ 0 & 0 & 0 & 1 & 0 \end{bmatrix}
$$

$$
X(:,:,5) = \begin{bmatrix} 1 & 1 & 1 & 1 & 1 \\ 1 & 0 & 0 & 0 & 0 \\ 1 & 1 & 1 & 1 & 0 \\ 0 & 0 & 0 & 0 & 1 \\ 1 & 1 & 1 & 1 & 0 \end{bmatrix}
$$

$$
D = \begin{bmatrix} 1 & 0 & 0 & 0 & 0 \\ 0 & 1 & 0 & 0 & 0 \\ 0 & 0 & 1 & 0 & 0 \\ 0 & 0 & 0 & 1 & 0 \\ 0 & 0 & 0 & 0 & 1 \end{bmatrix}
$$

 $\mathcal{A} \otimes \mathcal{O} \qquad \mathcal{B} \otimes \mathcal{O} \qquad \mathcal{B} \otimes \mathcal{A} \otimes \mathcal{B} \rightarrow \mathcal{A} \otimes \mathcal{B} \rightarrow \mathcal{A} \otimes \mathcal{B} \rightarrow \mathcal{A} \otimes \mathcal{A} \otimes \mathcal{A}$ 

ReLU function

```
W1 = 2*rand(20, 25) - 1;
W2 = 2*rand(20, 20) - 1;W3 = 2*rand(20, 20) - 1;W4 = 2*rand(5, 20) - 1;for epoch = 1:10000 [W1, W2, W3, W4] = DeepReLU(W1, W2, W3,
W4, X, D);
end
N = 5; for k = 1:Nx = reshape(X(:, : , k), 25, 1);v1 = W1*x:
v1 = ReLU(v1);
v2 = W2*_{V1};y2 = ReLU(v2);v3 = W3 * v2:
y3 = ReLU(v3);v = W4* v3:
y = \text{Softmax}(v)end
```
**KORK EXTERNE PROVIDE** 

ReLU function

- $\triangleright$  Este código pode falhar no processo de treinamento da RN, resultando em saídas erradas.
- $\blacktriangleright$  Funções de ativação sigmoidais fornecem respostas precisas
- A sensibilidade da função ReLu para os valores dos pesos iniciais parecem causar tal anomalia

**KORK ERKER ADAM ADA** 

#### Dropout

▶ Funções de ativação sigmoidais são usadas nas camadas escondidas

- ▶ Minimização do sobre treinamento
- ► Utilização do algoritmo back propagation

Dropout

```
[W1, W2, W3, W4] = DeepDropout(W1, W2, W3, W4, X, D)function [W1, W2, W3, W4] = DeepDropout(W1, W2, W3, W4, X, D)alpha = 0.01:
N = 5:
for k = 1:Nx = reshape(X(:, : , k), 25, 1);v1 = W1*<sub>X</sub>:
y1 = Sigmoid(v1);
y1 = y1. * Dropout(y1, 0.2);
v2 = W2 * v1:
y2 = Sigmoid(v2);
y2 = y2 .* Dropout(y2, 0.2);
v3 = W3 * v2:
y3 = Sigmoid(v3);
y3 = y3. * Dropout(y3, 0.2);
v = W4*V3;
y = Softmax(v);
d = D(k, :)';
```
**KORK EXTERNE PROVIDE** 

Dropout - cont.

 $e = d - v$ ;  $delta = e$ :  $e3 = W4'*delta$ : delta3 =  $v3.*(1-v3).*e3$ ;  $e2 = W3'$ \*delta3: delta2 =  $y2.*(1-y2).*e2;$  $e1 = W2'$ \*delta2: delta $1 = y1.*(1-y1.*e1;$  $dW4 = alpha*delta*yz$ ;  $W4 = W4 + dW4$ :  $dW3 = alpha*delta*y2';$  $W3 = W3 + dW3$ :

**KORK EXTERNE PROVIDE** 

Dropout - cont.

```
dW2 = alpha*delta2*yl;
W2 = W2 + dW2;
dW1 = alpha*delta1*x.
W1 = W1 + dW1;
end
end
```
Aplicação da função Dropout

$$
y_1 = \begin{bmatrix} 0.5356 \\ 0.9537 \\ 0.5442 \\ 0.0821 \\ 0.3663 \\ 0.8509 \end{bmatrix}, y_m = \begin{bmatrix} 2 \\ 2 \\ 0 \\ 0 \\ 0 \\ 2 \end{bmatrix}, y_1 * y_m = \begin{bmatrix} 1.0712 \\ 1.9075 \\ 0 \\ 0 \\ 0 \\ 1.7017 \end{bmatrix}
$$

O vetor  $y_m$  tem três elementos nulos e os outros três elementos preenchidos com  $\frac{1}{(1-0.5)}$ .

KO K K Ø K K E K K E K V K K K K K K K K K

#### Deep Learning (DL) Dropout

```
function ym = Dropout(y, ratio)m, n= size(y);
ym = zeros(m, n);num = round(m*n*(1-ratio));idx = random(m*n, num);ym(idx) = 1 / (1-ratio);end
```
**KORKARYKERKER POLO** 

#### Deep Learning (DL) clear all,  $X = zeros(5, 5, 5)$ ;

$$
X(:,:,1) = \begin{bmatrix} 0 & 1 & 1 & 0 & 0 \\ 0 & 0 & 1 & 0 & 0 \\ 0 & 0 & 1 & 0 & 0 \\ 0 & 0 & 1 & 0 & 0 \\ 0 & 1 & 1 & 1 & 0 \end{bmatrix}
$$

$$
X(:,:,2) = \begin{bmatrix} 1 & 1 & 1 & 1 & 0 \\ 0 & 0 & 0 & 0 & 1 \\ 0 & 1 & 1 & 1 & 0 \\ 1 & 0 & 0 & 0 & 0 \\ 1 & 1 & 1 & 1 & 1 \end{bmatrix}
$$

$$
X(:,:,3) = \begin{bmatrix} 1 & 1 & 1 & 1 & 0 \\ 0 & 0 & 0 & 0 & 1 \\ 0 & 1 & 1 & 1 & 0 \\ 0 & 0 & 0 & 0 & 1 \\ 1 & 1 & 1 & 1 & 0 \end{bmatrix}
$$

$$
X(:,:,4) = \begin{bmatrix} 0 & 0 & 0 & 1 & 0 \\ 0 & 0 & 1 & 1 & 0 \\ 0 & 1 & 0 & 1 & 0 \\ 1 & 1 & 1 & 1 & 1 \\ 0 & 0 & 0 & 1 & 0 \end{bmatrix}
$$

$$
X(:,:,5) = \begin{bmatrix} 1 & 1 & 1 & 1 & 1 \\ 1 & 0 & 0 & 0 & 0 \\ 1 & 1 & 1 & 1 & 0 \\ 0 & 0 & 0 & 0 & 1 \\ 1 & 1 & 1 & 1 & 0 \end{bmatrix}
$$

$$
D = \begin{bmatrix} 1 & 0 & 0 & 0 & 0 \\ 0 & 1 & 0 & 0 & 0 \\ 0 & 0 & 1 & 0 & 0 \\ 0 & 0 & 0 & 1 & 0 \\ 0 & 0 & 0 & 0 & 1 \end{bmatrix}
$$

 $\mathcal{A} \otimes \mathcal{O} \qquad \mathcal{B} \otimes \mathcal{O} \qquad \mathcal{B} \otimes \mathcal{A} \otimes \mathcal{B} \rightarrow \mathcal{A} \otimes \mathcal{B} \rightarrow \mathcal{A} \otimes \mathcal{B} \rightarrow \mathcal{A} \otimes \mathcal{A} \otimes \mathcal{A}$ 

Dropout

```
W1 = 2*rand(20, 25) - 1;
W2 = 2*rand(20, 20) - 1;W3 = 2*rand(20, 20) - 1;W4 = 2*rand(5, 20) - 1;for epoch = 1:20000 [W1, W2, W3, W4] = DeepDropout(W1, W2, W3,
W4, X, D);
end
N = 5; for k = 1:Nx = reshape(X(:, : , k), 25, 1);v1 = W1*x:
v1 = sigmoid(v1);
v2 = W2 * v1:
y2 = sigmoid(v2);
v3 = W3 * v2:
y3 = Sigmoid(v3);
v = W4* v3:
y = \text{Softmax}(v)end
```
**KORK EXTERNE PROVIDE** 

Aplicação da função Dropout

$$
y_1 = \begin{bmatrix} 0.5356 \\ 0.9537 \\ 0.5442 \\ 0.0821 \\ 0.3663 \\ 0.8509 \end{bmatrix}, y_m = \begin{bmatrix} 2 \\ 2 \\ 0 \\ 0 \\ 0 \\ 2 \end{bmatrix}, y_1 * y_m = \begin{bmatrix} 1.0712 \\ 1.9075 \\ 0 \\ 0 \\ 0 \\ 1.7017 \end{bmatrix}
$$

O vetor  $y_m$  tem três elementos nulos e os outros três elementos preenchidos com  $\frac{1}{(1-0.5)}$ .

KO K K Ø K K E K K E K V K K K K K K K K K

K ロ ▶ K @ ▶ K 할 ▶ K 할 ▶ | 할 | ⊙Q @

#### Convolucional Neural Network **ConvNet**

- $\blacktriangleright$  Deep neural network
- $\blacktriangleright$  Deep Learning
- $\blacktriangleright$  Modelo não linear
- $\blacktriangleright$  Processamento hierárquico do conhecimento

K ロ ▶ K 레 ▶ K 코 ▶ K 코 ▶ 『코 │ ◆ 9 Q Q ↓

Arquitetura da ConvNet

- Imita a maneira como o cortex visual do cérebro processa e reconhece imagens
- ▶ Como ConvNet difere do conceito e operação das RNs padrão
- $\triangleright$  Reconhecimento de imagem implica em classificação
- $\blacktriangleright$  Imagem original: ruim para classificação
- Imagens devem ser processadas para ressaltar as características da imagem

**KORK ERKER ADAM ADA** 

Arquitetura da ConvNet

- $\blacktriangleright$  Imagens em preto e branco e imagens coloridas
- ▶ Antes do processamento da ConvNet deve-se extrair as características da imagem
- $\triangleright$  ConvNet inclui o extrator de características da imagem, no processo de treinamento: dispensa extração manual

**KORK ERKER ADAM ADA** 

Arquitetura da ConvNet

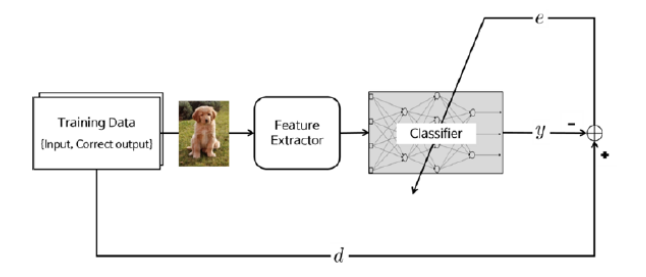

Figure 49: Extração de características incluída na aprendizagem de máquinas.

Arquitetura da ConvNet

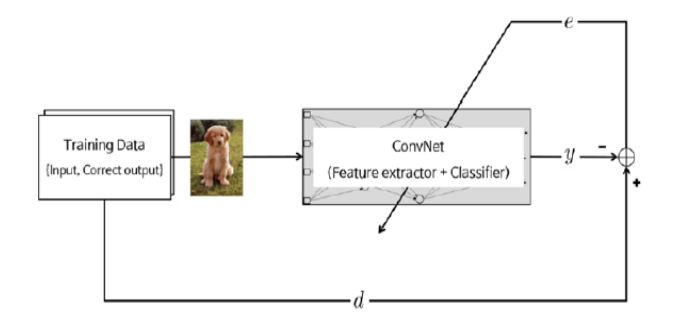

Figure 50: Extrator de características é composto de tipos especiais de RNs.

Arquitetura da ConvNet

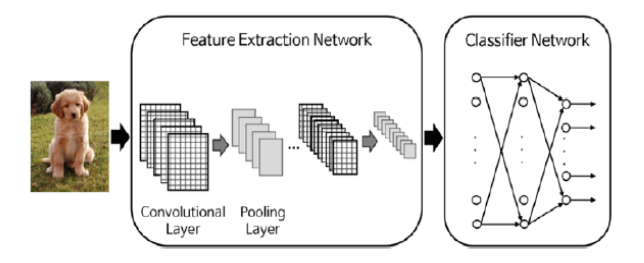

Figure 51: Arquitetura típica de ConvNet.

Arquitetura da ConvNet

- $\blacktriangleright$  Extração de características profunda: melhor desempenho
- $\triangleright$  RNs de extração e de classificação
- $\triangleright$  ConvNet inclui o extrator de características da imagem, no processo de treinamento: dispensa extração manual

Arquitetura da ConvNet

- $\triangleright$  Conceitos usados nas redes convolucionais:
- $\blacktriangleright$  retropropagação
- $\blacktriangleright$  gradiente descendente
- $\blacktriangleright$  regularização
- ▶ funções de ativação não lineares

Referência: Deep Learning Book
Arquitetura da ConvNet

- $\blacktriangleright$  RN de extração consiste em:
- ▶ camada convolucional: coleção de filtros digitais
- $\triangleright$  camada de aglomeração (pooling): combina os pixels vizinhos em um único pixel.

**KORK ERKER ADAM ADA** 

▶ Aglomeração reduz a dimensão da imagem

Arquitetura da ConvNet

 $\blacktriangleright$  ConvNet é a imagem

- ▶ As operações das camadas de convolução e aglomeração estão definidas em um plano bi-dimensional
- ▶ No processo de treinamento os pesos de ambas as camadas são determinados
- A camada de extração das características tem pares empilhados das camadas de convolução e de aglomeração

**KORK ERKER ADAM ADA** 

 $\triangleright$  Utiliza-se no processo classificação uma RN comum

Arquitetura da ConvNet

- ▶ Camada de Convolução:
- $\triangleright$  gera novas imagens chamadas de mapas de características
- $\blacktriangleright$  acentua as características marcantes da imagem original
- $\triangleright$  contém filtros para converter as imagens (filtros de convolução)

Arquitetura da ConvNet

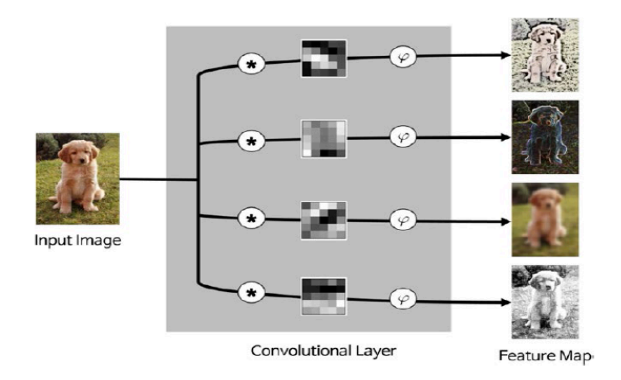

Figure 52: Processo da camada de convolução: \* - convolução e  $\phi$  - função de ativação.

Arquitetura da ConvNet - Convolução

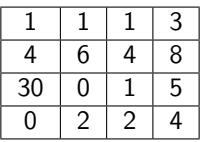

Imagem de pixel 4x4. Filtros:

$$
\left[\begin{array}{cc}1 & 0 \\0 & 1\end{array}\right]
$$

Arquitetura da ConvNet - Convolução

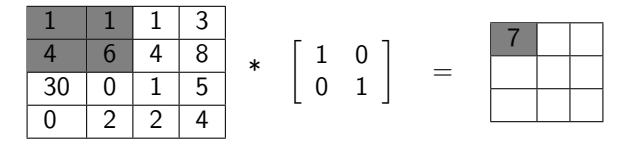

Operação de convolução começa no canto superior esquerdo da tabela. Cálculo:

$$
(1x1) + (1x0) + (4x0) + (6x1) = 7
$$

**KORK ERKER ADAM ADA** 

Arquitetura da ConvNet - Convolução

Segunda operação de convolução:

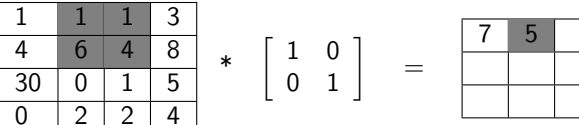

K ロ ▶ K 個 ▶ K 결 ▶ K 결 ▶ │ 결 │ K 9 Q Q

Arquitetura da ConvNet - Convolução

Terceira operação de convolução:

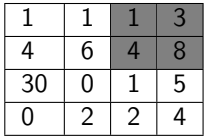

 $\ast$ 

$$
\left[\begin{array}{cc} 1 & 0 \\ 0 & 1 \end{array}\right] = \boxed{\frac{7}{}}
$$

 $\overline{5}$  $Q$ 

Arquitetura da ConvNet - Convolução

Quarta operação de convolução:

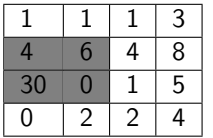

 $\begin{array}{cc} * & \left[ \begin{array}{cc} 1 & 0 \\ 0 & 1 \end{array} \right] & = \end{array}$ 

. . .

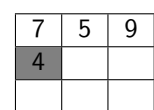

Arquitetura da ConvNet - Convolução

Resultado da convolução:

$$
\begin{array}{c|ccccc}\n1 & 1 & 1 & 3 \\
4 & 6 & 4 & 8 \\
\hline\n30 & 0 & 1 & 5 \\
0 & 2 & 2 & 4\n\end{array} \begin{array}{c|ccccc}\n1 & 0 \\
0 & 1\n\end{array}\n=\n\begin{array}{c|ccccc}\n7 & 5 & 9 \\
4 & 7 & 9 \\
\hline\n32 & 2 & 5\n\end{array}
$$

K ロ ▶ K 個 ▶ K 할 ▶ K 할 ▶ 이 할 → 9 Q Q →

 $\triangleright$  A operação de convolução resulta em valores baixos ou altos dependendo do filtro

Arquitetura da ConvNet - Convolução

 $\triangleright$  O mapa de características que o filtro de convolução cria é processado através de uma função de ativação antes de ser considerado como saída para a próxima etapa

Arquitetura da ConvNet - Camada de aglomeração

- $\blacktriangleright$  Reduz o tamanho da imagem
- ▶ Combina pixels da vizinhança de uma determinada área da imagem em um valor representativo único
- ▶ Procedimento: selecionar os pixels de aglomeração da imagem e ajustar o valor representativo
- $\triangleright$  Escolha do número de pixels em uma matriz quadrada varia para cada aplicação
- $\triangleright$  O valor representativo de pixels é usualmente ajustado como sendo a média ou o valor máximo dos pixels selecionados

Arquitetura da ConvNet - Camada de aglomeração

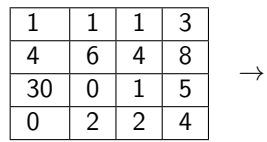

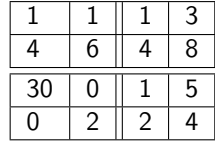

K ロ ▶ K 個 ▶ K 할 ▶ K 할 ▶ 이 할 → 9 Q Q →

#### Aglomeração pela média:

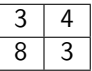

Aglomeração pelo máximo:

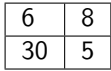

#### Convolucional Neural Network Exemplo

- $\triangleright$  Implementar uma RN que considera a imagem de entrada e reconhece o dígito que ela representa
- ▶ Dados de treinamento: Mixed National Institute of Standards and Technology - MNIST

**KORK ERKER ADAM ADA** 

 $\triangleright$  Cada dígito tem uma imagem preta e branca com 28x28 pixels

#### Convolucional Neural Network Exemplo

1717 (7177771117771  $2222222222222222227$ 333333333333333333  $S5555555555555555$  $6666666666666666666$ 1 > 1 4 7 4 1 2 7 7 9 7 7 1 7 7 7 7 7 7 

Figure 53: Uma imagem branco e preto com 28x28 pixels obtida do banco de dados MNIST.

**KORK ERKER ADA ADA KORA** 

Exercício

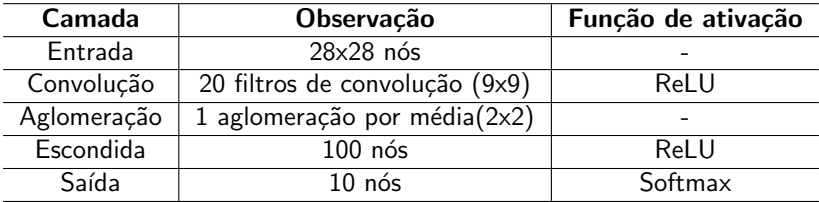

K ロ ▶ K @ ▶ K 할 ▶ K 할 ▶ | 할 | © 9 Q @

Resumo da rede neural do exemplo.

Exemplo: Códigos

...

```
[W1, W5, W0] = MnistConv(W1, W5, Wo, X, D)
function [W1, W5, W0] = MnistConv(W1, W5, W0, X, D)alpha = 0.01;
beta = 0.95:
momentum1 =zeros(size(W1));
momentum5 =zeros(size(W5));
momentumo = zeros(size(Wo));
N = length(D);
bsize = 100:
blist = 1:bsize:(N-bsize+1);% One epoch loop
n for batch = 1:length(blist)
dW1 = zeros(size(W1));dW5 = zeros(size(W5));dWo = zeros(size(Wo));% Mini-batch loop
begin = \text{blist}(\text{batch});
```
**KORKARYKERKER POLO** 

Exemplo: códigos

...

```
...
for k = begin: begin + bsize-1
% Forward pass = inference
x = X(:, :, k); % Input, 28\times28
y1 = Conv(x, W1); % Convolution, 20x20x20
y2 = ReLU(y1);y3 = Pool(y2); % Pool, 10 \times 10 \times 20y4 = reshape(y3, [], 1); % 2000
v5 = W5*_{y4}; % ReLU, 360
y5 = ReLU(v5);v = Wo* v5; % Softmax, 10
y = \text{Softmax}(v); % % One-hot encoding
% d = zeros(10, 1);
d(sub2ind(size(d), D(k), 1)) = 1;\% Backpropagation \% e = d - y; \% Output layer
delta = e:
```
**KORKARYKERKER POLO** 

Exemplo: códigos

```
...
e5 = Wo' * delta; % Hidden(ReLU) layer
delta5 = (y5 ; 0) * e5;
e4 = W5' * delta5; % Pooling layer
e3 = reshape(e4, size(y3));
e2 = zeros(size(y2));
W3 = \text{ones}(\text{size}(y2)) / (2*2);for c = 1:20e2(:, :, c) = kron(e3(:, :, c), ones([2 2])) .* W3(:, :, c);
end
delta2 = (y2 i 0) .* e2; % ReLU layer
delta1_x =zeros(size(W1)); % Convolutionallayer
for c = 1:20\mathsf{delta1}_\mathsf{x}(:,:,c)=\mathsf{conv2}(\mathsf{x}(:,:,),\mathsf{rot90}(\mathsf{delta2}(:,:,c),2),'\mathsf{valid}');end
dW1 = dW1 + \text{delta1}_{x};
dW5 = dW5 + delta5*V4;
dWo = dWo + delta *v5;
end ...KORKARYKERKER POLO
```
Exemplo: códigos

```
...
% Update weights % dW1 = dW1 / bsize;
dW5 = dW5 / bsize;dWo = dWo / bisize;momentum1 = alpha*dW1 + beta*momentum1;
W1 = W1 + momentum1:
momentum5 = alpha*dW5 + beta*momentum5;
W5 = W5 + momentum5;
momentumo = alpha*dWo + beta*momentumo;
Wo = Wo + momentumo;end
end
```
**KORKARYKERKER POLO**